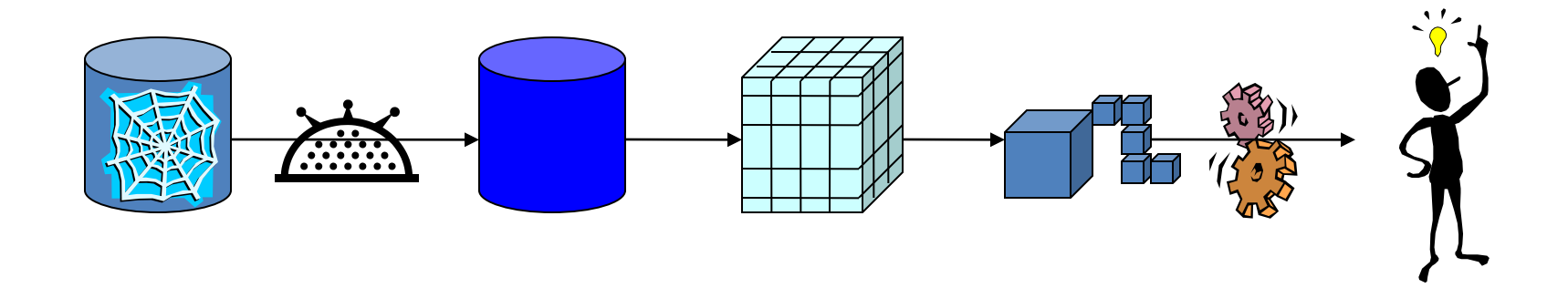

# **Web Mining**

**Discovering Knowledge from and about WWW - is one of the basic abilities of an intelligent agent**

#### **WWW**

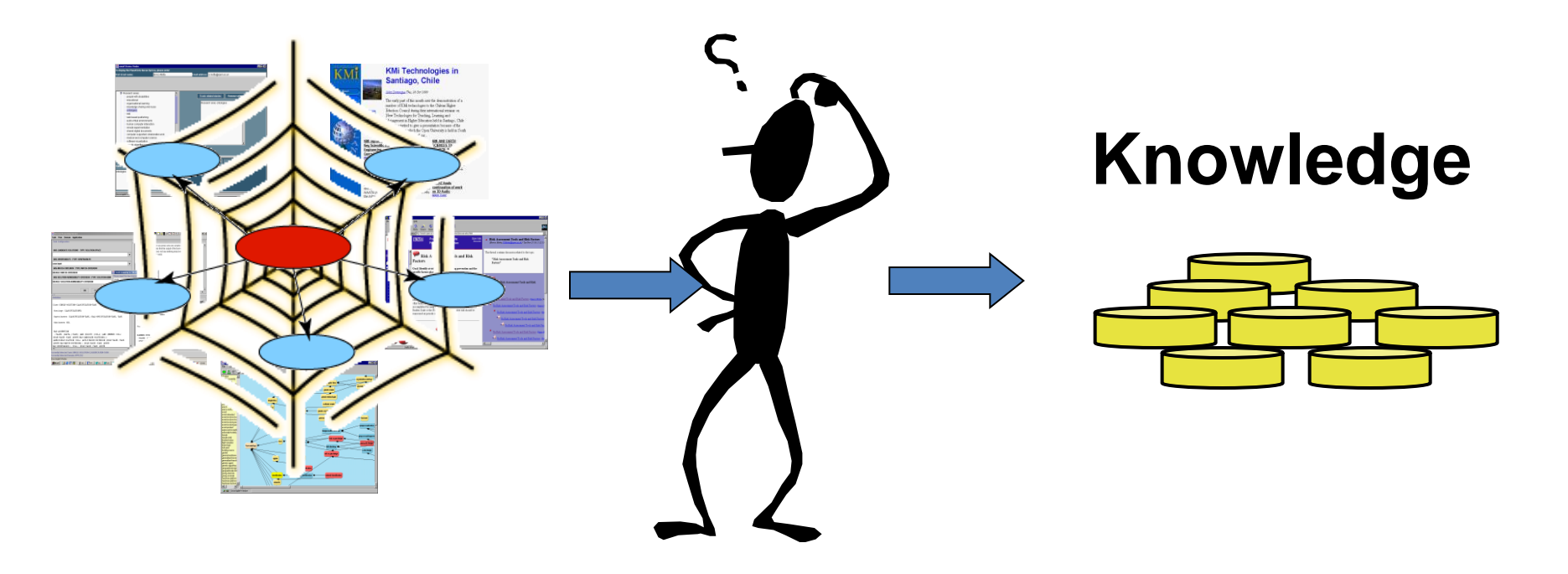

### Contents

- Introduction
- Web content mining
- Web structure mining
	- Evaluation of Web pages
	- HITS algorithm
	- Discovering cyber-communities on the Web
- Web usage mining
- Search engines for Web mining
- Multi-Layered Meta Web

### **Introduction**

## Data Mining and Web Mining

- **Data mining: turn data into knowledge.**
- Web mining is to apply data mining techniques to extract and uncover knowledge from *web documents* and *services*.

## WWW Specifics

- Web: A huge, widely-distributed, highly heterogeneous, semi-structured, hypertext/hypermedia, interconnected information repository
- Web is a huge collection of documents plus
	- Hyper-link information
	- Access and usage information

### A Few Themes in Web Mining

- Some interesting problems on Web mining
	- Mining what Web search engine finds
	- Identification of authoritative Web pages
	- Identification of Web communities
	- Web document classification
	- Warehousing a Meta-Web: Web yellow page service
	- Weblog mining (usage, access, and evolution)
	- Intelligent query answering in Web search

# Web Mining taxonomy

- Web Content Mining
	- Web Page Content Mining
- Web Structure Mining
	- Search Result Mining
	- Capturing Web's structure using link interconnections
- Web Usage Mining
	- General Access Pattern Mining
	- Customized Usage Tracking

### **Web Content Mining**

#### What is text mining?

- Data mining in text: find something useful and surprising from a text collection;
- text mining vs. information retrieval;
- data mining vs. database queries.

#### Types of text mining

- Keyword (or term) based association analysis
- automatic document (topic) classification
- similarity detection
	- cluster documents by a common author
	- cluster documents containing information from a common source
- sequence analysis: predicting a recurring event, discovering trends
- anomaly detection: find information that violates usual patterns

### Types of text mining (cont.)

- discovery of frequent phrases
- text segmentation (into logical chunks)
- event detection and tracking

## Information Retrieval

 **Given:** • A source of textual documents • A user query (text based) IR System **Query Documents** source • **Find:** • A set (ranked) of documents that are relevant to the query Ranked **Documents Document Document Document**

## Intelligent Information Retrieval

#### *meaning* of words

- Synonyms "buy" / "purchase"
- Ambiguity "bat" (baseball vs. mammal)
- *order* of words in the query
	- hot dog stand in the amusement park
	- hot amusement stand in the dog park

#### *user dependency* for the data

- direct feedback
- indirect feedback
- *authority* of the source
	- IBM is more likely to be an authorized source then my second far cousin

## Intelligent Web Search

- Combine the intelligent IR tools
	- **meaning of words**
	- o order of words in the query
	- user dependency for the data
	- authority of the source
- With the unique web features
	- retrieve Hyper-link information
	- utilize Hyper-link as input

## What is Information Extraction?

#### **Given:**

- A source of textual documents
- A well defined limited query (text based)

#### **Find:**

- Sentences with relevant information
- Extract the relevant information and ignore non-relevant information (important!)
- Link related information and output in a predetermined format

## Information Extraction: Example

- Salvadoran President-elect Alfredo Cristiania condemned the terrorist killing of Attorney General Roberto Garcia Alvarado and accused the Farabundo Marti Natinal Liberation Front (FMLN) of the crime. … Garcia Alvarado, 56, was killed when a bomb placed by urban guerillas on his vehicle exploded as it came to a halt at an intersection in downtown San Salvador. … According to the police and Garcia Alvarado's driver, who escaped unscathed, the attorney general was traveling with two bodyguards. One of them was injured.
- **Incident Date:** 19 Apr 89
- **Incident Type:** Bombing
- **Perpetrator Individual ID: "urban guerillas"**
- **Human Target Name:** "Roberto Garcia Alvarado"

### Querying Extracted Information

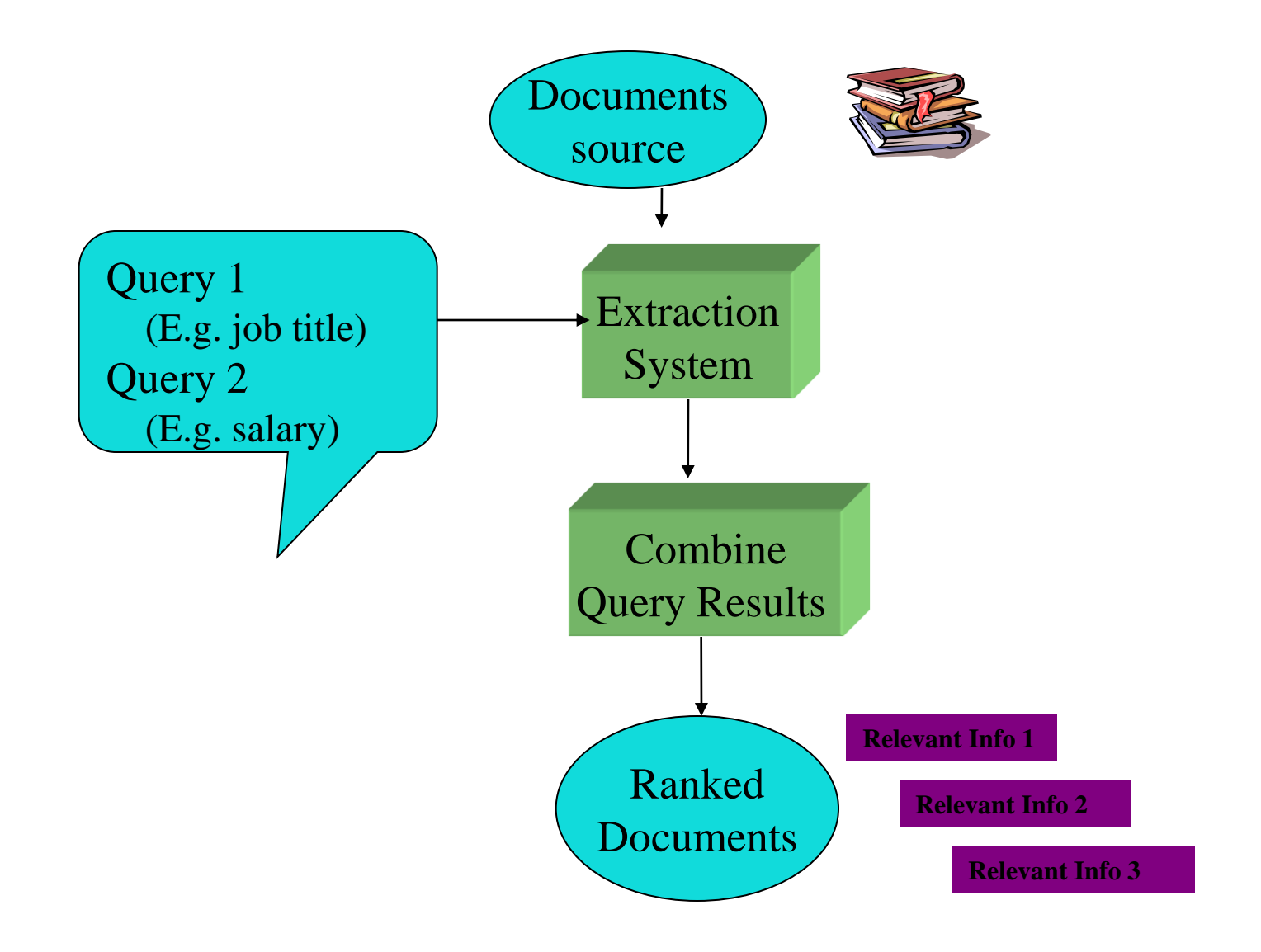

# What is Clustering?

#### **Given:**

- A source of textual documents
- Similarity measure
	- e.g., how many words are common in these
- documents • **Find:**
- - Several clusters of documents that are relevant to each other

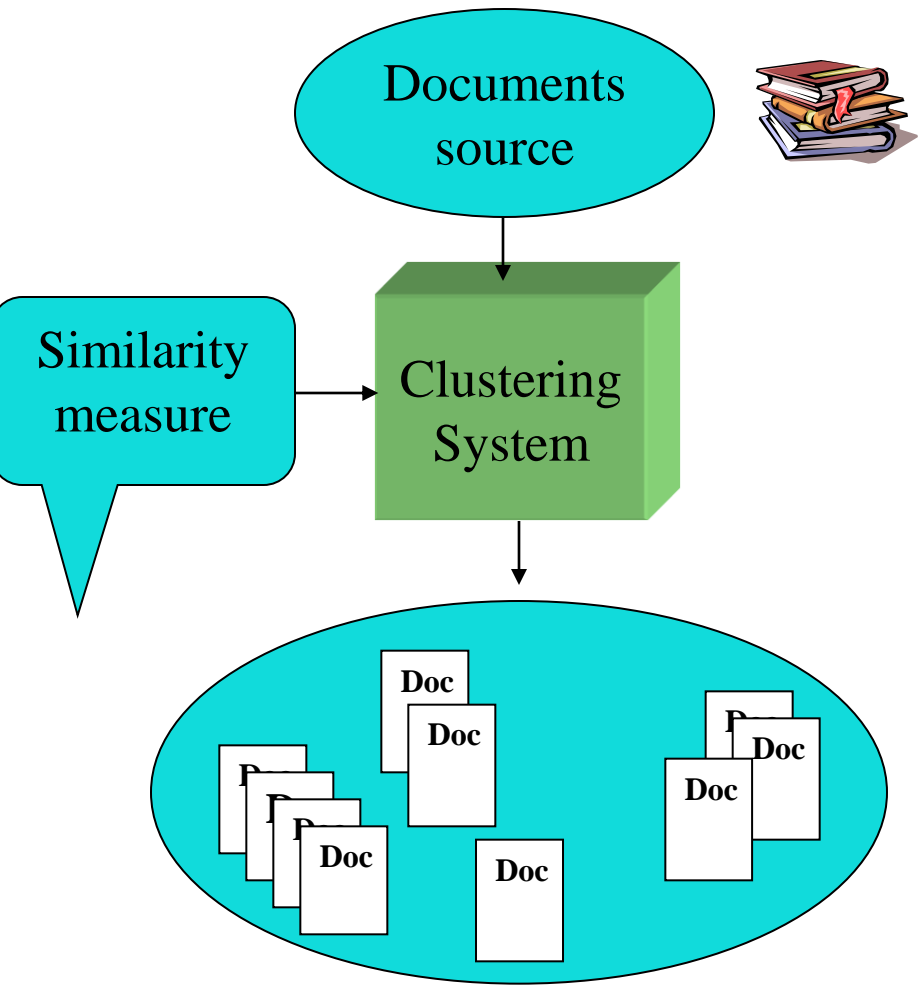

### Text Classification definition

- **Given:** a collection of labeled records *(training set)*
	- Each record contains a set of features *(attributes),* and the true class *(label)*
- Find: a model for the class as a function of the values of the features
- **Goal:** previously unseen records should be assigned a class as accurately as possible
	- A test set is used to determine the accuracy of the model. Usually, the given data set is divided into training and test sets, with training set used to build the model and test set used to validate it

### Text Classification: An Example

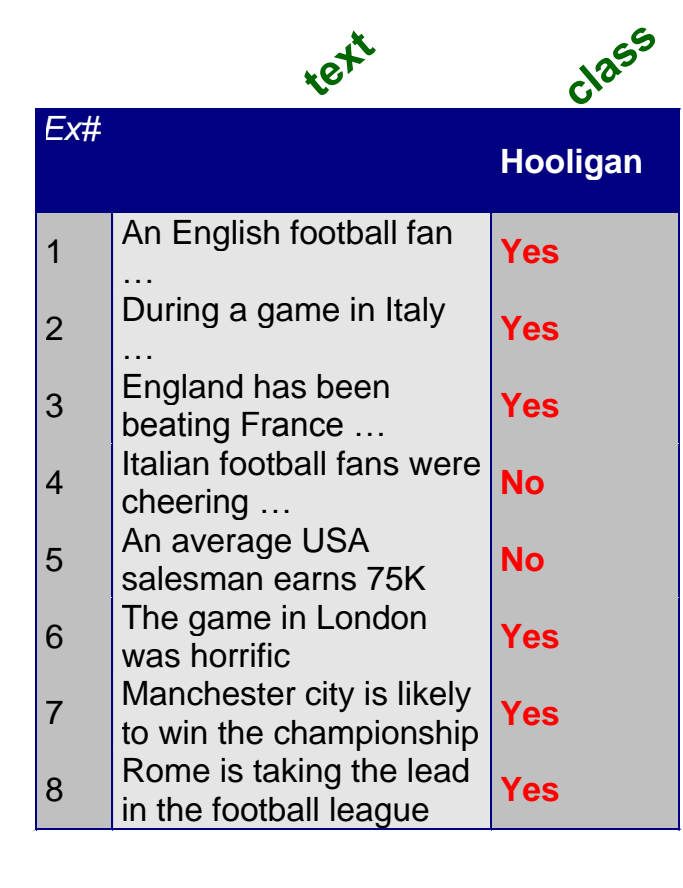

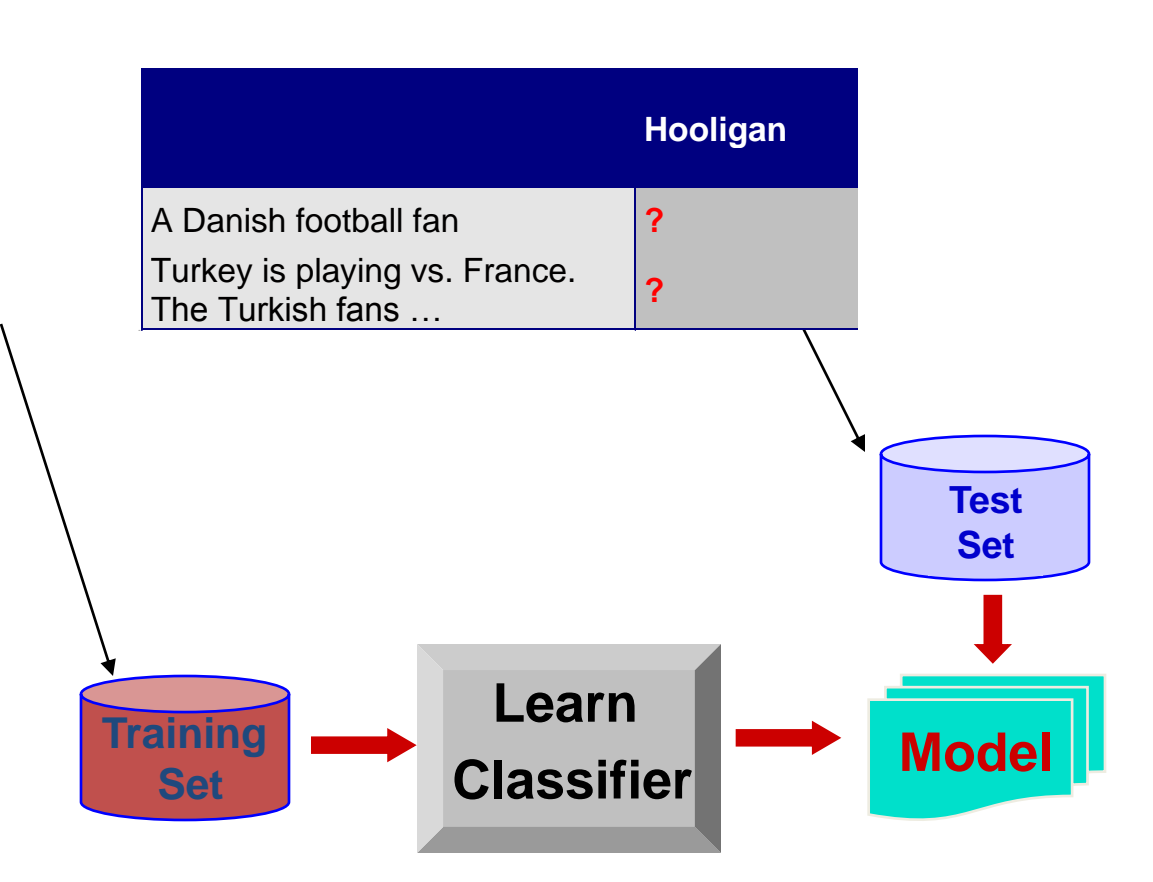

### Discovery of frequent sequences (1)

- Find all frequent maximal sequences of words (=phrases) from a collection of documents
	- frequent: frequency threshold is given; e.g. a phrase has to occur in at least 15 documents
	- maximal: a phrase is not included in another longer frequent phrase
	- other words are allowed between the words of a sequence in text

### Discovery of frequent sequences (2)

- Frequency of a sequence cannot be decided locally: all the instances in the collection has to be counted
- however: already a document of length 20 contains over million sequences
- only small fraction of sequences are frequent

#### Basic idea: bottom-up

- 1. Collect all pairs from the documents, count them, and select the frequent ones
- 2. Build sequences of length  $p + 1$  from frequent sequences of length p
- 3. Select sequences that are frequent
- 4. Select maximal sequences

## Summary

- **There are many scientific and statistical text mining methods** developed, see e.g.:
	- http://www.cs.utexas.edu/users/pebronia/text-mining/
	- http://filebox.vt.edu/users/wfan/text\_mining.html
- Also, it is important to study theoretical foundations of data mining.
	- Data Mining Concepts and Techniques / J.Han & M.Kamber
	- Machine Learning, / T.Mitchell

### **Web Structure Mining**

# Web Structure Mining

- (1970) Researchers proposed methods of using citations among journal articles to evaluate the quality of reserach papers.
- Customer behavior evaluate a quality of a product based on the opinions of other customers (instead of product's description or advertisement)
- Unlike journal citations, the Web linkage has some unique features:
	- not every hiperlink represents the endorsement we seek
	- one authority page will seldom have its Web page point to its competitive authorities (CocaCola  $\rightarrow$  Pepsi)
	- authoritative pages are seldom descriptive (Yahoo! may not contain the description , Web search engine")

#### Evaluation of Web pages

### Web Search

- There are two approches:
	- **page rank**: for discovering the most important pages on the Web (as used in Google)
	- **hubs and authorities**: a more detailed evaluation of the importance of Web pages
- Basic definition of importance:
	- A page is important if important pages link to it

#### Predecessors and Successors of a Web Page

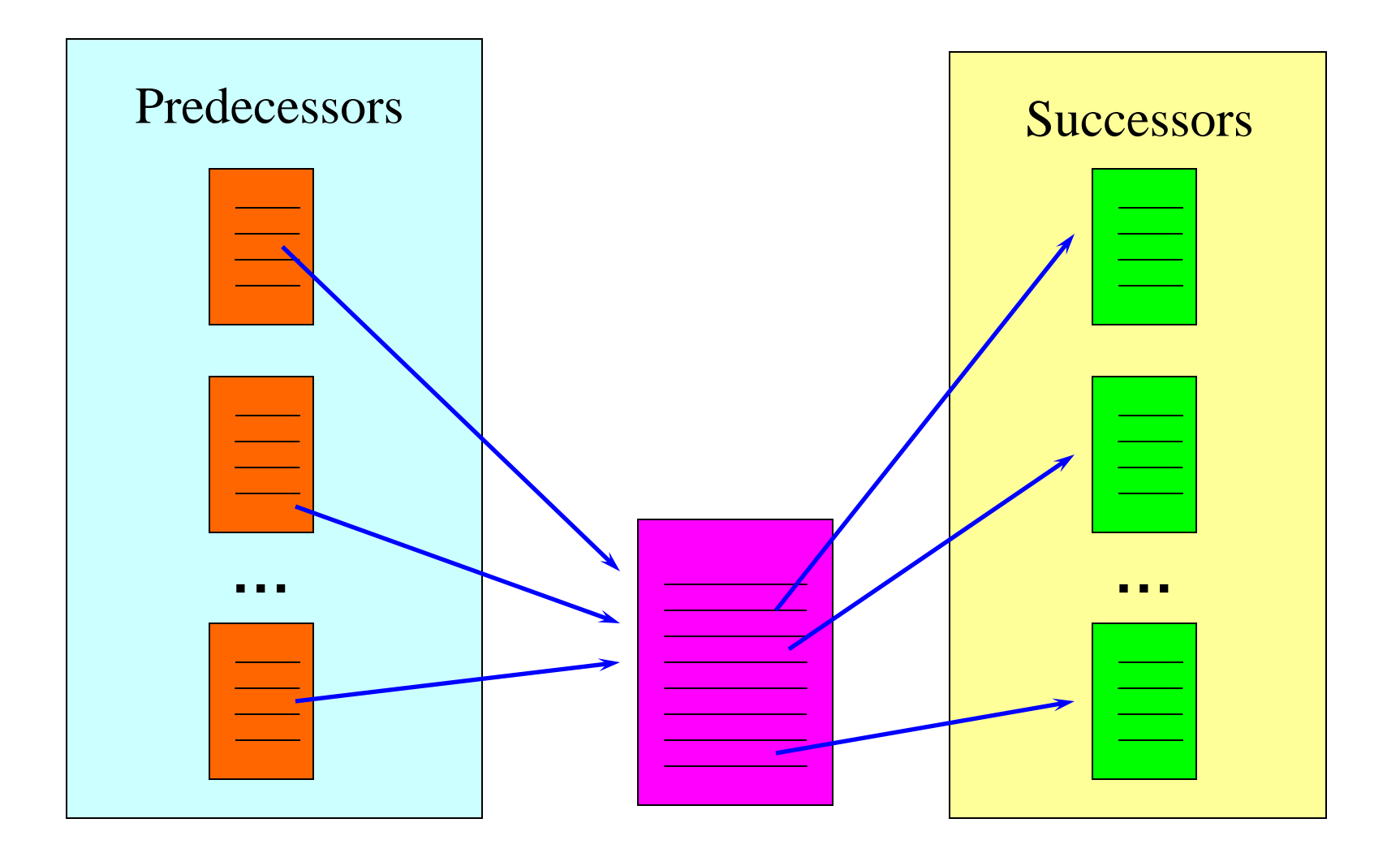

# Page Rank (1)

Simple solution: create a stochastic matrix of the Web:

- Each page i corresponds to row i and column i of the matrix
- $-$  If page j has n successors (links) then the ij<sup>th</sup> cell of the matrix is equal to  $1/n$  if page i is one of these n succesors of page j, and 0 otherwise.

## Page Rank (2)

#### The intuition behind this matrix:

- initially each page has 1 unit of importance. At each round, each page shares importance it has among its successors, and receives new importance from its predecessors.
- The importance of each page reaches a limit after some steps
- That importance is also the probability that a Web surfer, starting at a random page, and following random links from each page will be at the page in question after a long series of links.

### Page Rank (3) – Example 1

• Assume that the Web consists of only three pages - A, B, and C. The links among these pages are shown below.

Let [a, b, c] be the vector of importances for these three pages

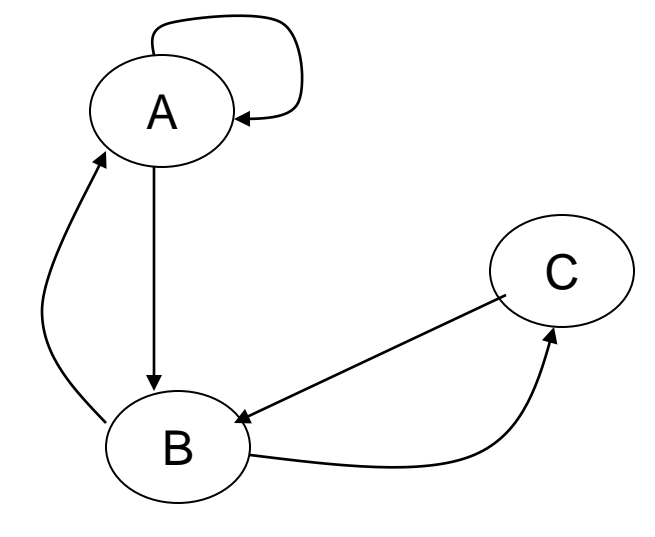

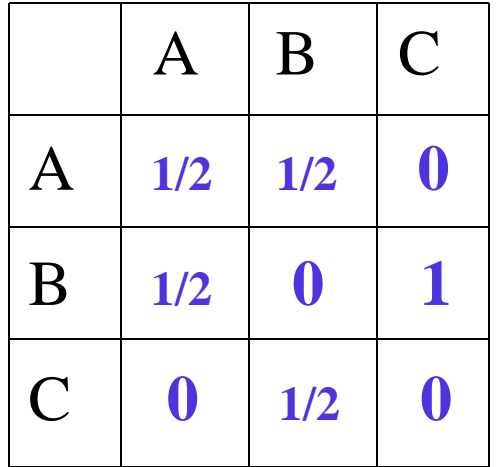

#### Page Rank – Example 1 (cont.)

• The equation describing the asymptotic values of these three variables is:

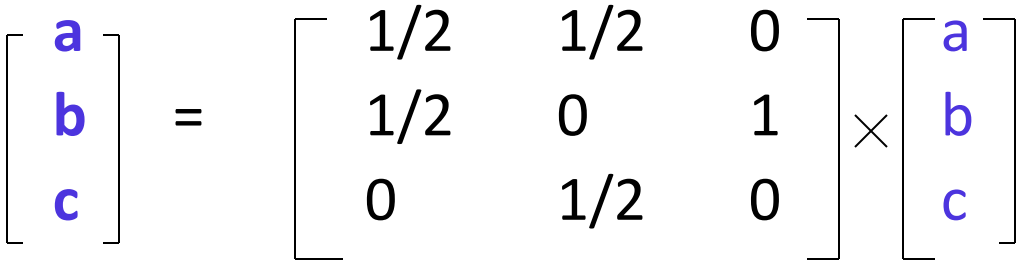

We can solve the equations like this one by starting with the assumption  $a = b = c = 1$ , and applying the matrix to the current estimate of these values repeatedly. The first four iterations give the following estimates:

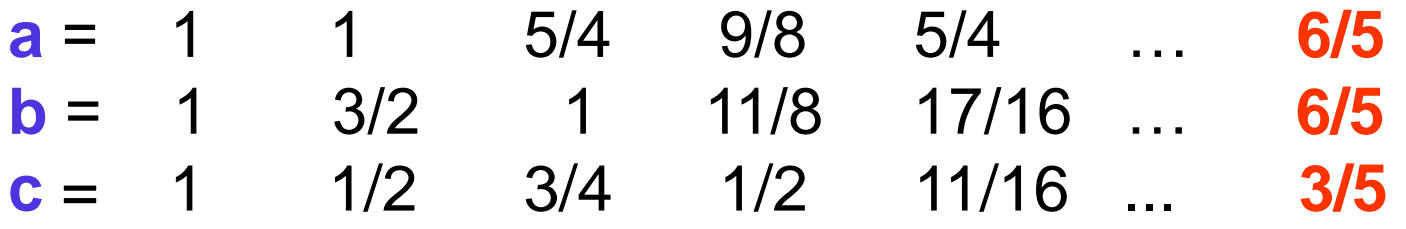

### Problems with Real Web Graphs

- In the limit, the solution is a=b=6/5, c=3/5. That is, *a* and *b* each have the same importance, and twice of *c*.
- Problems with Real Web Graphs
	- dead ends: a page that has no succesors has nowhere to send its importance.
	- spider traps: a group of one or more pages that have no links out.

### Page Rank – Example 2

• Assume now that the structure of the Web has changed. The new matrix describing transitions is:

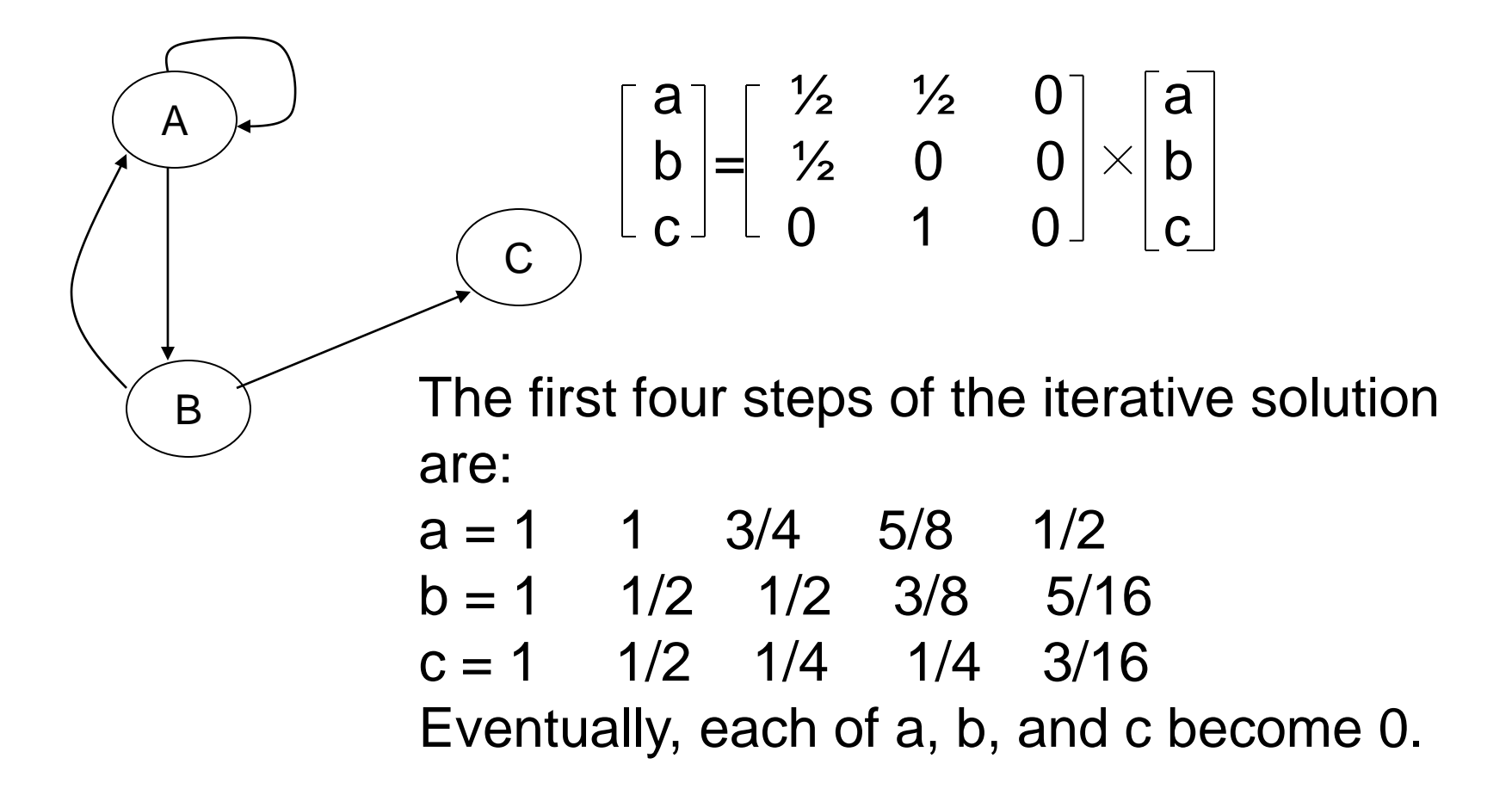
### **Page Rank – Example 3**

• Assume now once more that the structure of the Web has changed. The new matrix describing transitions is:

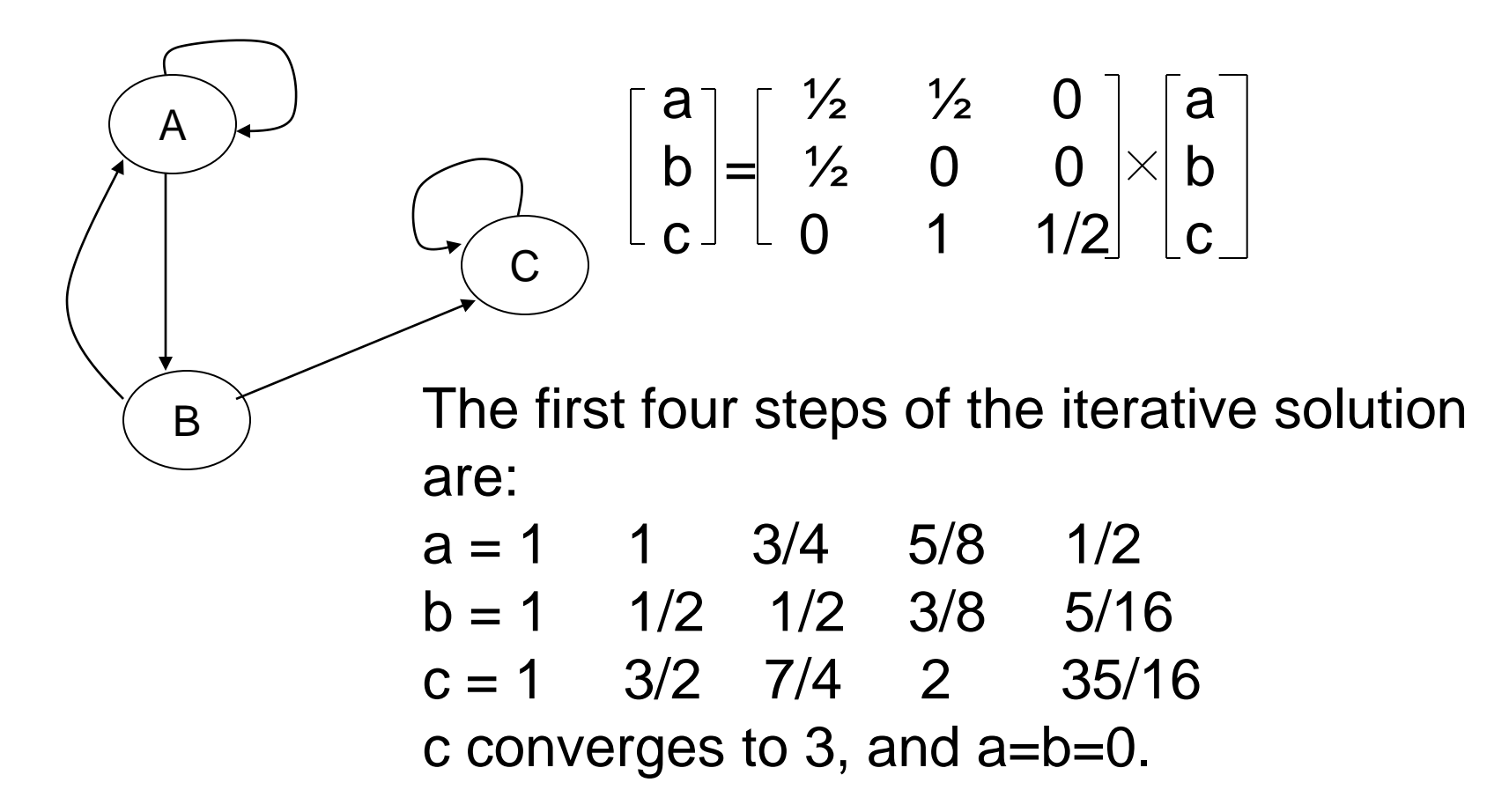

#### Google Solution

- Instead of applying the matrix directly, "tax" each page some fraction of its current importance, and distribute the taxed importance equally among all pages.
- Example: if we use 20% tax, the equation of the previous example becomes:

 $a = 0.8 * (1/2 * a + 1/2 * b + 0 * c)$ 

$$
b = 0.8 * (1/2 * a + 0 * b + 0 * c)
$$

$$
c = 0.8 * (0 * a + \frac{1}{2} * b + 1 * c)
$$

The solution to this equation is  $a=7/11$ ,  $b=5/11$ , and  $c=21/11$ 

### Google Anti-Spam Solution

- "Spamming" is the attept by many Web sites to appear to be about a subject that will attract surfers, without truly being about that subject.
- Solutions:
	- Google tries to match words in your query to the words on the Web pages. Unlike other search engines, Google tends to belive what others say about you in their anchor text, making it harder from you to appear to be about something you are not.
	- The use of Page Rank to measure importance also protects against spammers. The naive measure (number of links into the page) can easily be fooled by the spammers who creates 1000 pages that mutually link to one another, while Page Rank recognizes that none of the pages have any real importance.

#### PageRank Calculation

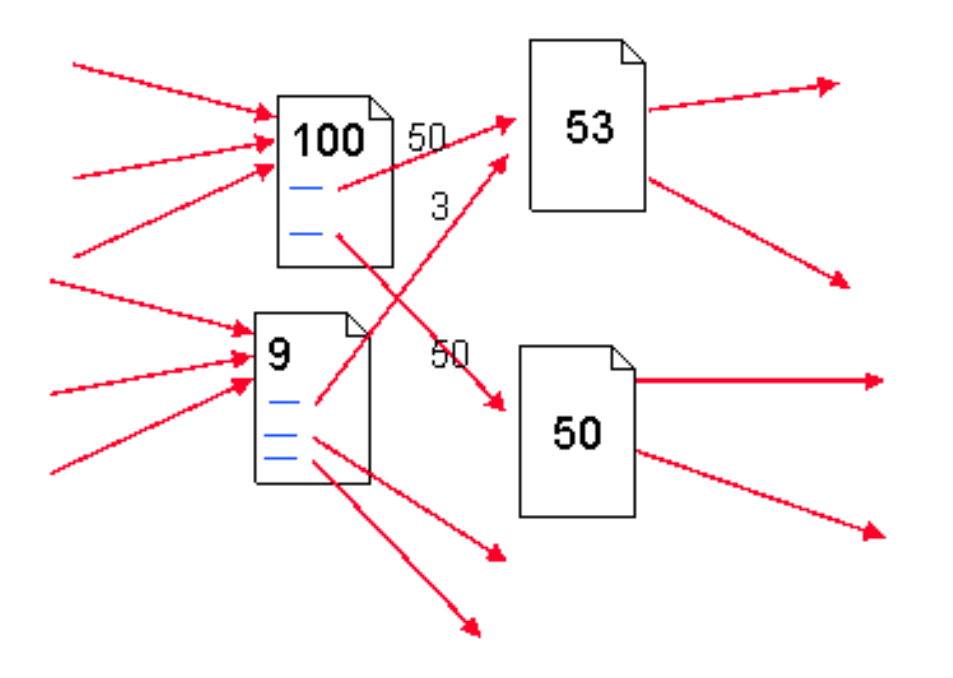

HITS Algorithm --Topic Distillation on WWW

- **Proposed by Jon M. Kleinberg**
- **Hyperlink-Induced Topic Search**

# Key Definitions

## Authorities

Relevant pages of the highest quality on a broad topic

#### ■ Hubs

Pages that link to a collection of authoritative pages on a broad topic

## Hub-Authority Relations

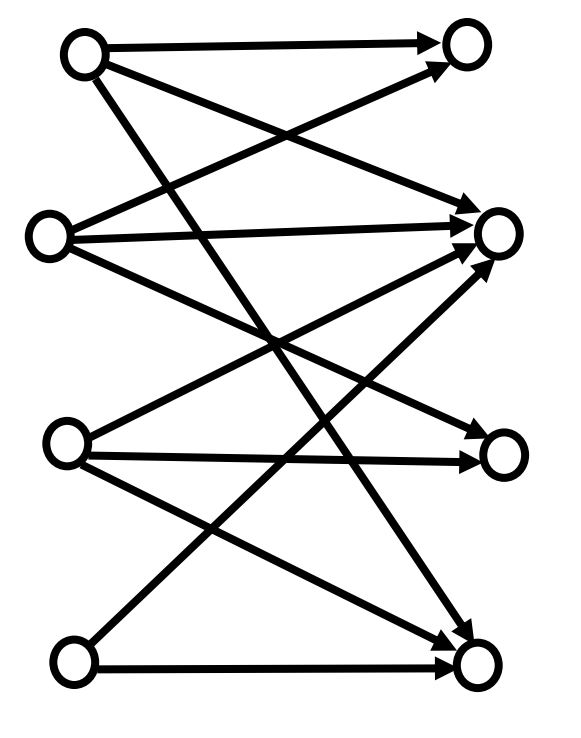

Hubs Authorities

#### Hyperlink-Induced Topic Search (HITS)

The approach consists of two phases:

- It uses the query terms to collect a starting set of pages (200 pages) from an index-based search engine – root set of pages.
- The root set is expanded into a base set by including all the pages that the root set pages link to, and all the pages that link to a page in the root set, up to a designed size cutoff, such as 2000-5000.
- A weight-propagation phase is initiated. This is an iterative process that determines numerical estimates of hub and authority weights

# Hub and Authorities

- Define a matrix **A** whose rows and columns correspond to Web pages with entry  $A_{ii} = 1$  if page  $\pm$  links to page  $\pm$ , and 0 if not.
- Let **a** and **h** be vectors, whose i<sup>th</sup> component corresponds to the degrees of authority and hubbiness of the ith page. Then:
- **h** =  $\bf{A} \times \bf{a}$ . That is, the hubbiness of each page is the sum of the authorities of all the pages it links to.
- **a** =  $\mathbf{A}^T \times \mathbf{h}$ . That is, the authority of each page is the sum of the hubbiness of all the pages that link to it (**A<sup>T</sup>** transponed matrix).

Then,  $a = A^T \times A \times a$   $h = A \times A^T \times h$ 

### Hub and Authorities - Example

Consider the Web presented below.

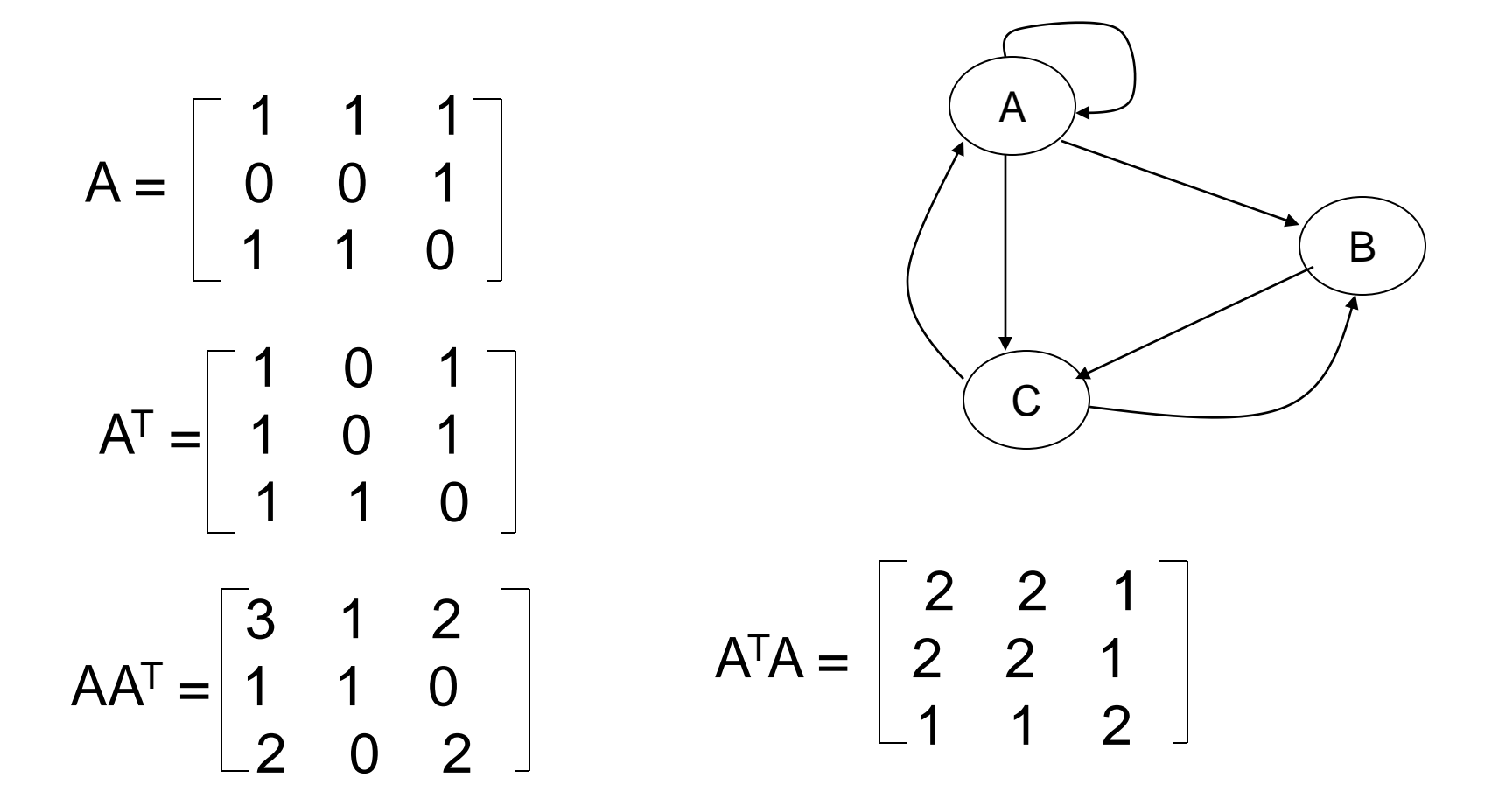

#### Hub and Authorities - Example

If we assume that the vectors

 $h = [h_a, h_b, h_c]$  and  $a = [a_a, a_b, a_c]$  are each initially [1,1,1], the first three iterations of the equations for a and  $h$  are the following:

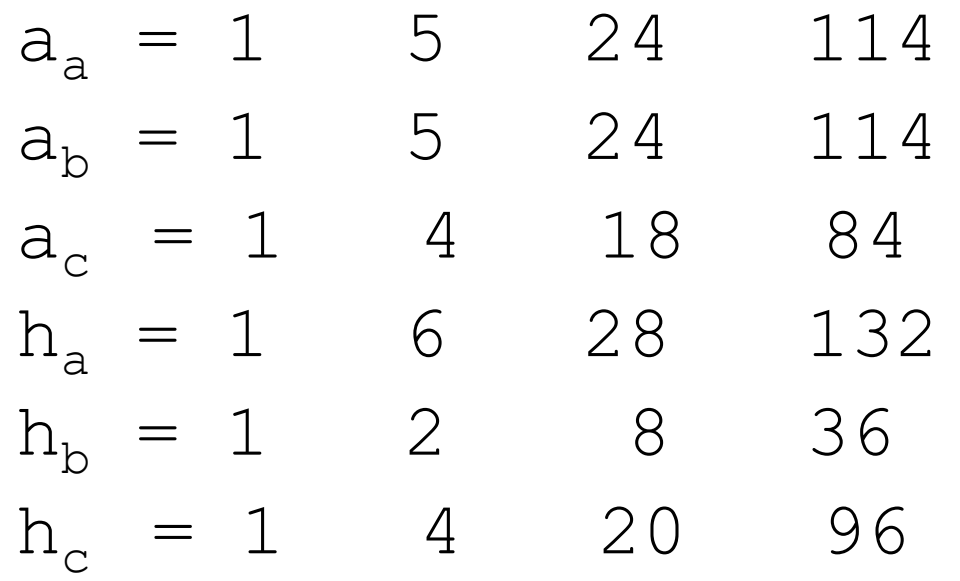

#### Discovering cyber-communities on the web Based on link structure

# What is cyber-community

- Defn: a *community on the web* is a group of web pages sharing a common interest
	- Eg. A group of web pages talking about POP Music
	- Eg. A group of web pages interested in data-mining
- Main properties:
	- Pages in the same community should be similar to each other in contents
	- The pages in one community should differ from the pages in another community
	- Similar to cluster

## Recursive Web Communities

- **Definition:** A *community* consists of members that have more links within the community than outside of the community.
- Community identification is NP-complete task

# Two different types of communities

- Explicitly-defined communities
	- They are well known ones, such as the resource listed by Yahoo!

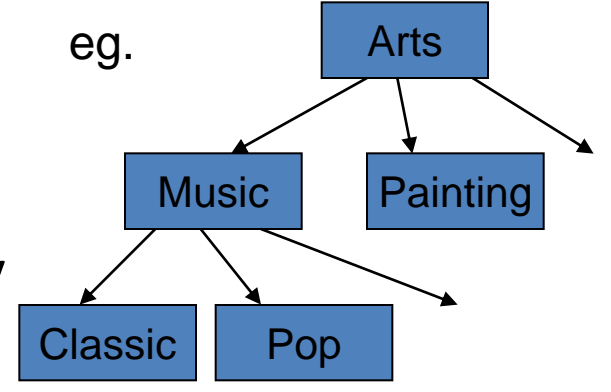

- Implicitly-defined communities
	- They are communities unexpected or invisible to most users

eg. The group of web pages interested in a particular singer

# Similarity of web pages

- Discovering web communities is similar to clustering. For clustering, we must define the similarity of two nodes
- A Method I:
	- For page and page B, A is related to B if there is a hyper-link from A to B, or from B to A

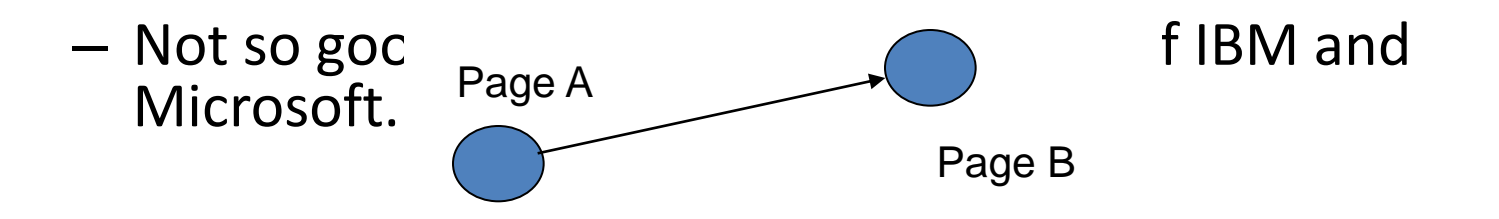

# Similarity of web pages

- Method II (from Bibliometrics)
	- **Co-citation**: the similarity of A and B is measured by the number of pages cite both A and B

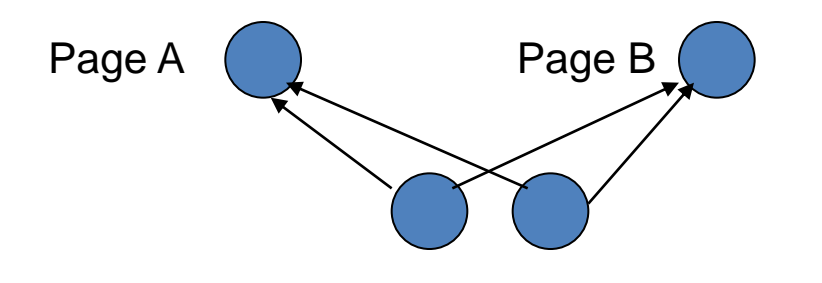

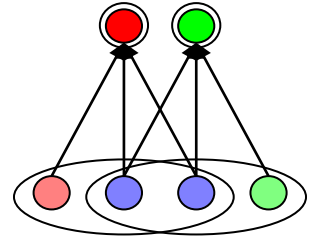

The normalized degree of overlap in inbound links

– **Bibliographic coupling**: the similarity of A and B is measured by the number of pages cited by both A and B.

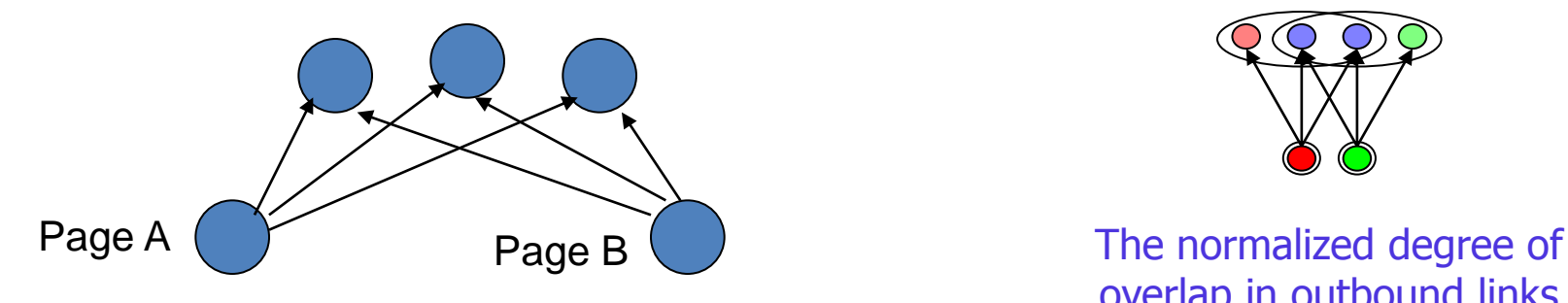

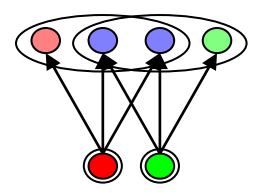

overlap in outbound links

## Simple Cases (co-citations and coupling)

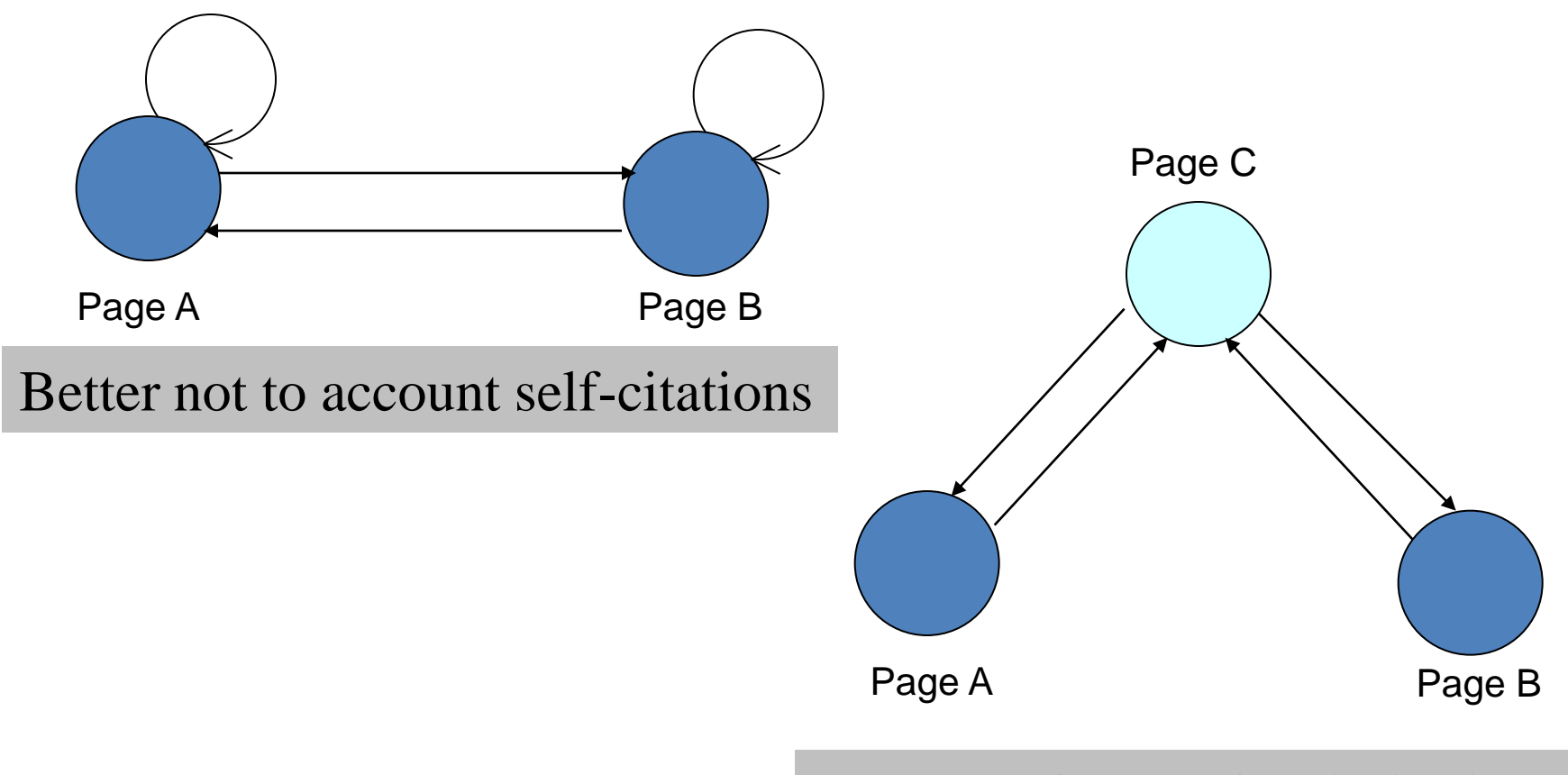

Number of pages for similarity decision should be big enough

# Example method of clustering

- The method from R. Kumar, P. Raghavan, S. Rajagopalan, Andrew Tomkins – IBM Almaden Research Center
- They call their method *communities trawling (CT)*
- They implemented it on the graph of 200 millions pages, it worked very well

## Basic idea of CT

- Bipartite graph: Nodes are partitioned into two sets, **F** and **C**
- Every directed edge in the graph is directed from a node in **F** to a node in **C**

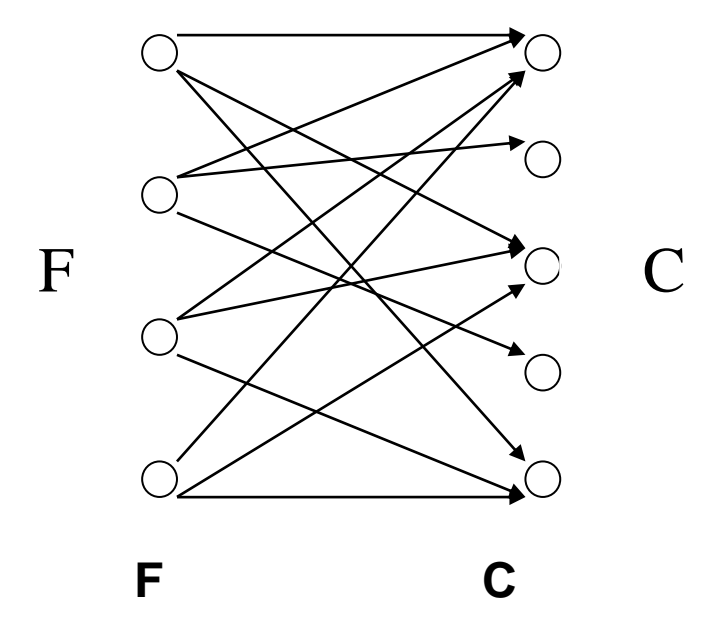

# Basic idea of CT

- Definition Bipartite cores
	- a complete bipartite subgraph with at least i nodes from **F** and at least j nodes from **C**
	- i and j are tunable parameters
	- A (i, j) Bipartite core

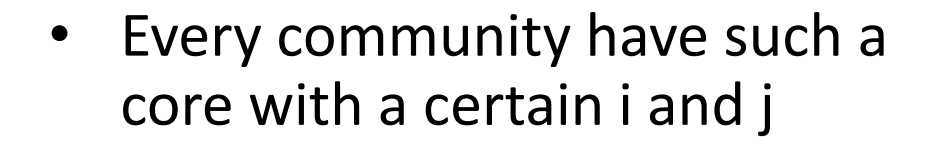

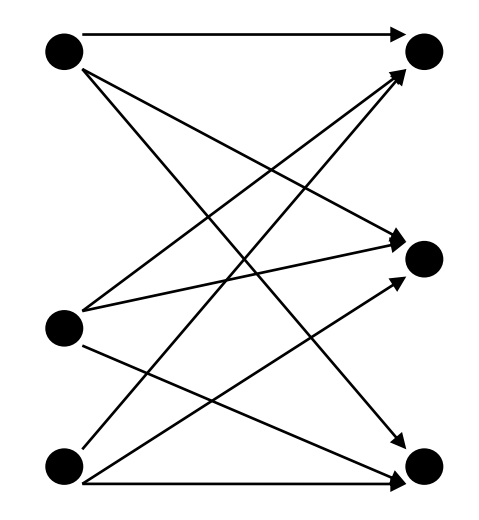

**A (i=3, j=3) bipartite core**

## Basic idea of CT

- A bipartite core is the identity of a community
- To extract all the communities is to enumerate all the bipartite cores on the web

## Web Communities

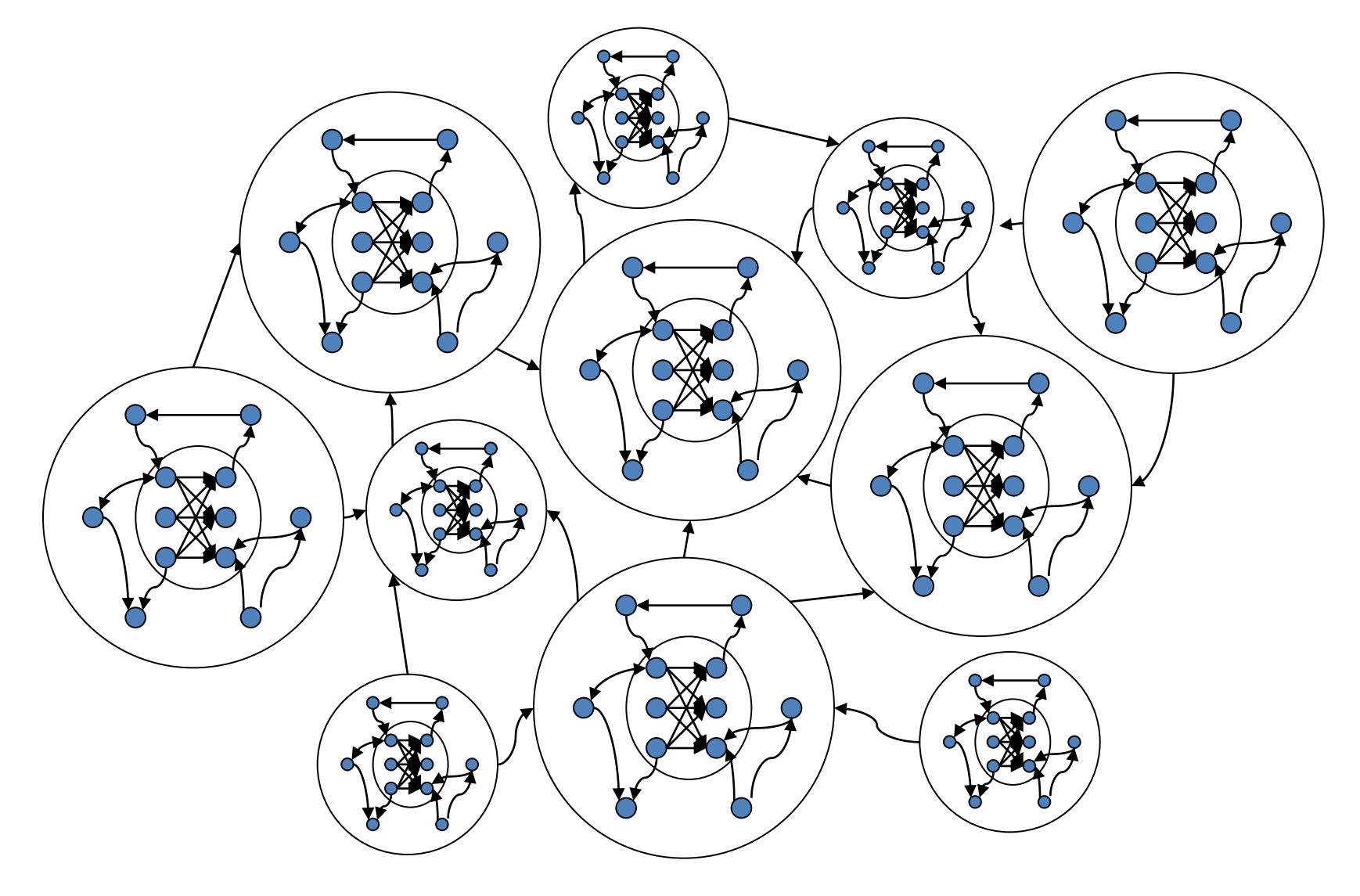

#### **Web Usage Mining**

# What is Web Usage Mining?

- A *Web* is a collection of inter-related files on one or more *Web servers.*
- *Web Usage Mining.*

→ Discovery of meaningful patterns from data generated by client-server transactions.

- Typical Sources of Data:
	- automatically generated data stored in server *access* logs, *referrer* logs, *agent* logs, and client-side *cookies*.
	- $\rightarrow$  user profiles.

 $\rightarrow$  metadata: page attributes, content attributes, usage data.

# Web Usage Mining (WUM)

The discovery of interesting user access patterns from Web server logs

#### Generate simple statistical reports**:**

- A summary report of hits and bytes transferred
- A list of top requested URLs
- A list of top referrers
- A list of most common browsers used
- Hits per hour/day/week/month reports  $\bullet$
- Hits per domain reports
- Learn**:**
	- Who is visiting you site
	- The path visitors take through your pages
	- How much time visitors spend on each page
	- The most common starting page  $\bullet^+$
	- Where visitors are leaving your site $\ddot{\bullet}$

### Web Usage Mining – Three Phases

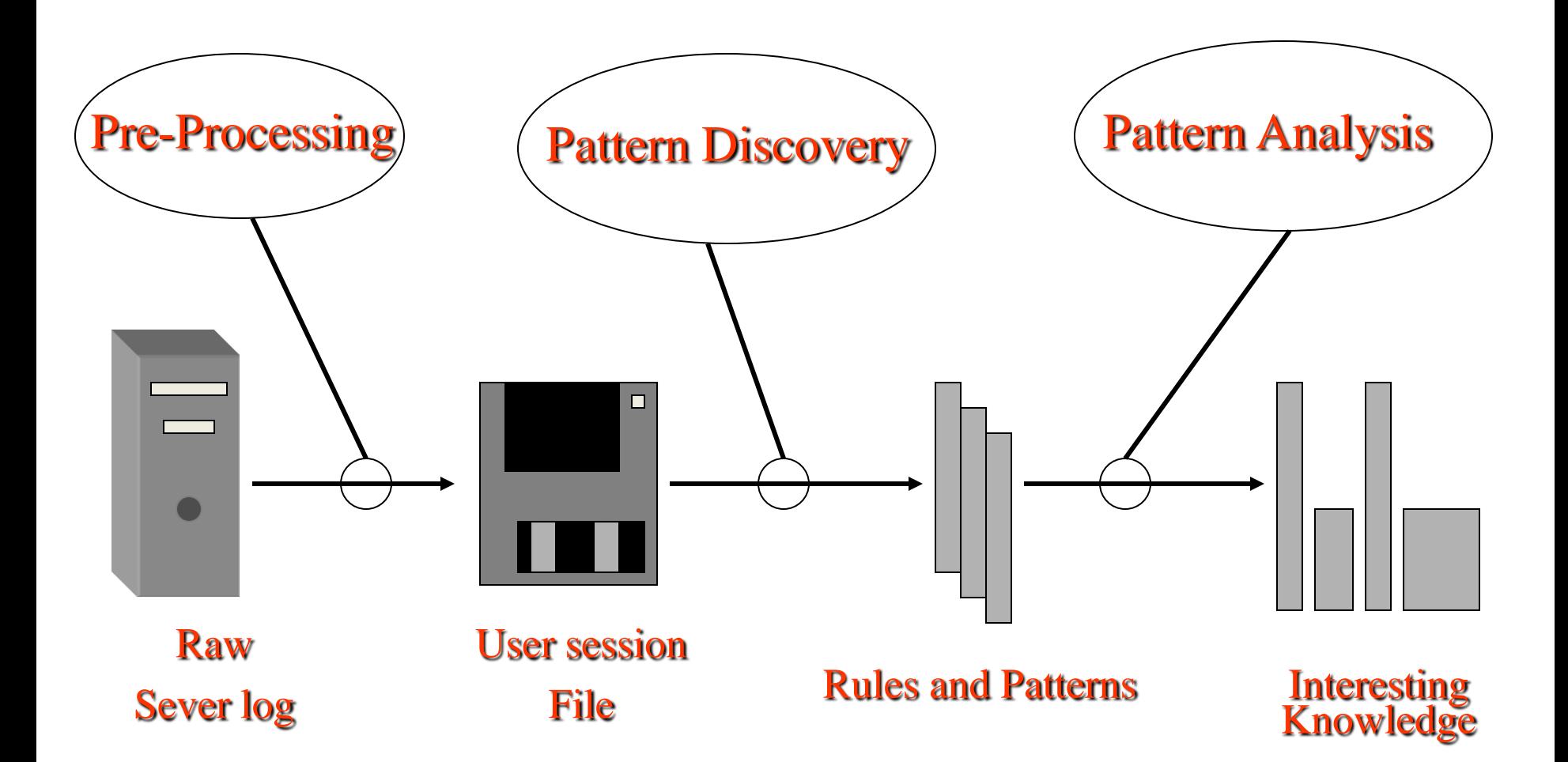

# The Web Usage Mining Process

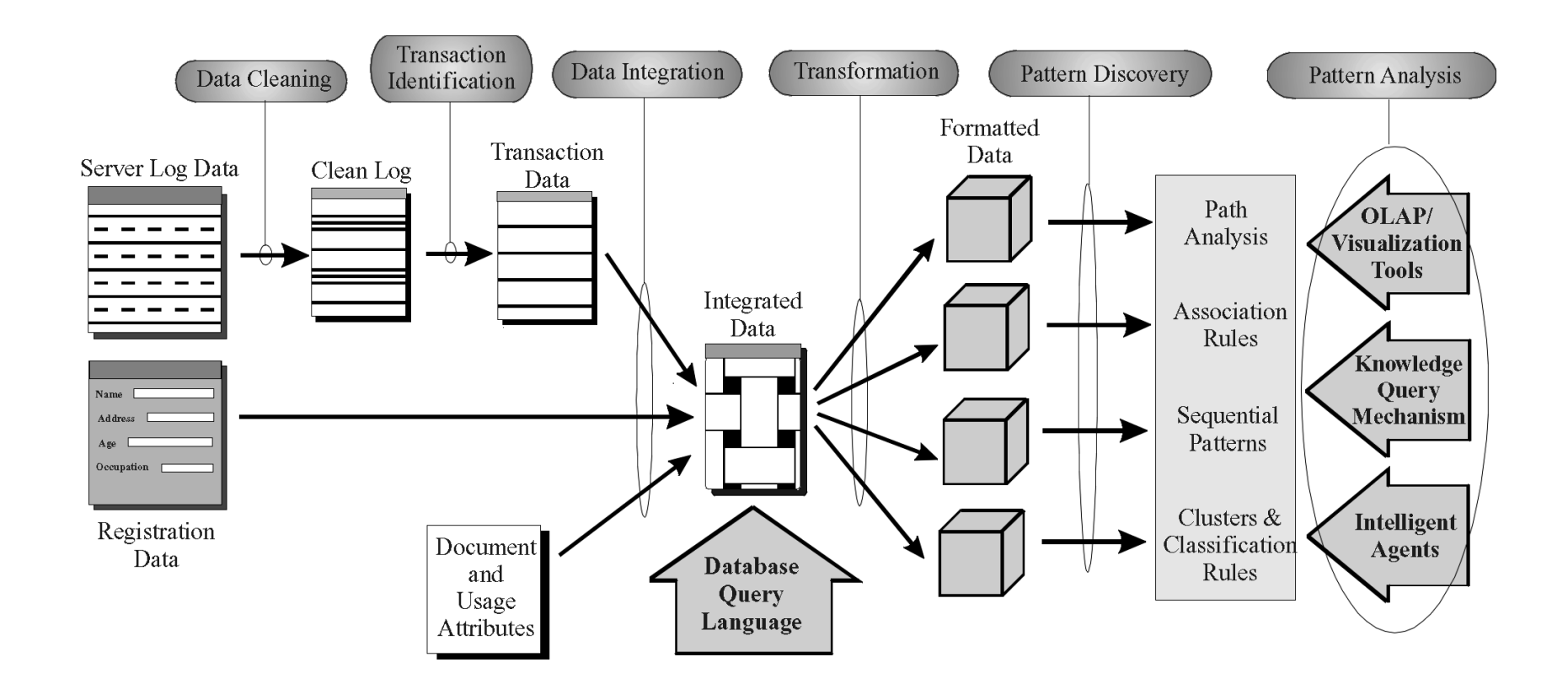

**-** General Architecture for the WEBMINER **-**

#### Web Server Access Logs

• Typical Data in a Server Access Log

**looney.cs.umn.edu han - [09/Aug/1996:09:53:52 -0500] "GET mobasher/courses/cs5106/cs5106l1.html HTTP/1.0" 200 mega.cs.umn.edu njain - [09/Aug/1996:09:53:52 -0500] "GET / HTTP/1.0" 200 3291 mega.cs.umn.edu njain - [09/Aug/1996:09:53:53 -0500] "GET /images/backgnds/paper.gif HTTP/1.0" 200 3014 mega.cs.umn.edu njain - [09/Aug/1996:09:54:12 -0500] "GET /cgi-bin/Count.cgi?df=CS home.dat\&dd=C\&ft=1 HTTP mega.cs.umn.edu njain - [09/Aug/1996:09:54:18 -0500] "GET advisor HTTP/1.0" 302 mega.cs.umn.edu njain - [09/Aug/1996:09:54:19 -0500] "GET advisor/ HTTP/1.0" 200 487 looney.cs.umn.edu han - [09/Aug/1996:09:54:28 -0500] "GET mobasher/courses/cs5106/cs5106l2.html HTTP/1.0" 200 . . . . . . . . .**

#### ◆ Access Log Format

 **IP address userid time method url protocol status size**

#### Example: Session Inference with Referrer Log

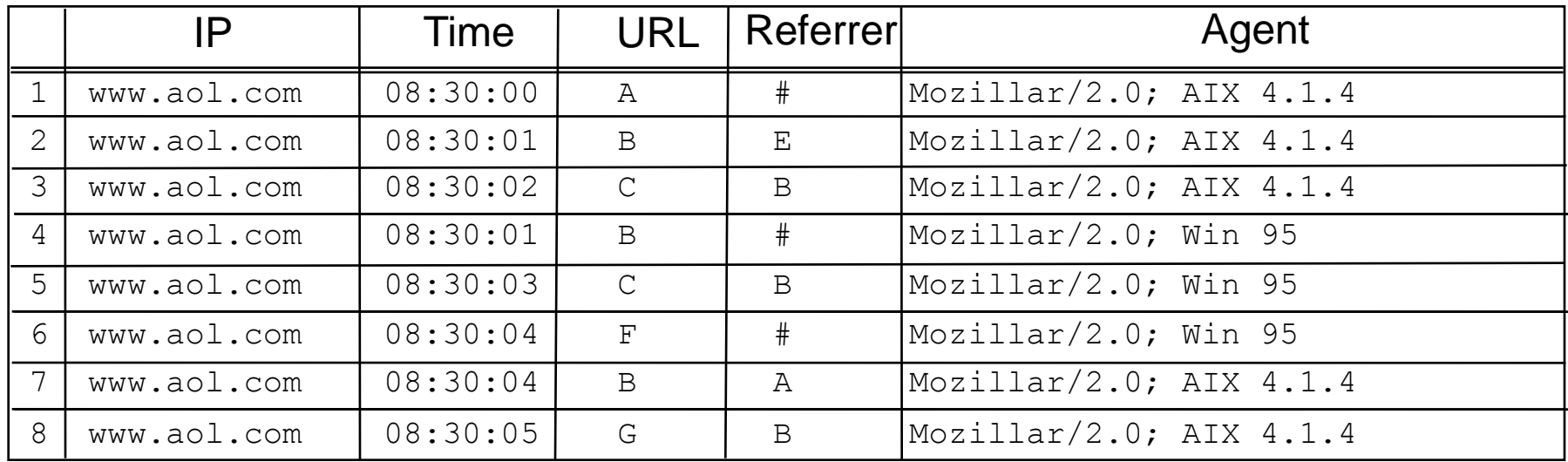

Identified Sessions:

- $S_1$ :  $\# == > A == > B == > G$  from references 1, 7, 8  $S_2$ :  $E == > B == > C$ 
	- $S_3$ : # ==> B ==> C
	- $S_4$ : # ==> F
- 
- from references  $2, 3$
- from references  $4, 5$
- from reference 6

### Data Mining on Web Transactions

• Association Rules:

 $\rightarrow$  discovers similarity among sets of items across transactions

 $X = = \alpha, \alpha > Y$ 

where *X*, *Y* are sets of items,  $\alpha$  = confidence or  $P(X \vee Y)$ ,  $\sigma$  = *support* or  $P(X^AY)$ 

- Examples:
	- 60% of clients who accessed **/products/**, also accessed **/products/software/webminer.htm.**
	- → 30% of clients who accessed / special-offer.html, placed an online order in **/products/software/**.
	- $\rightarrow$  (Actual Example from IBM official Olympics Site) {Badminton, Diving} ===> {Table Tennis}  $(\alpha = 69.7\% , \sigma = 0.35\%)$

### Other Data Mining Techniques

#### • Sequential Patterns:

- 30% of clients who visited **/products/software/**, had done a search in **Yahoo** using the keyword "software" before their visit
- $\rightarrow$  60% of clients who placed an online order for WEBMINER, placed another online order for software within 15 days

#### • Clustering and Classification

- $\rightarrow$  clients who often access /products/software/webminer.html tend to be from educational institutions.
- $\rightarrow$  clients who placed an online order for software tend to be students in the 20-25 age group and live in the United States.
- → 75% of clients who download software from /products/software/demos/ visit between 7:00 and 11:00 pm on weekends.

### Path and Usage Pattern Discovery

- Types of Path/Usage Information
	- → Most Frequent paths traversed by users
	- $\rightarrow$  Entry and Exit Points
	- **→** Distribution of user session duration
- Examples:
	- **→ 60% of clients who accessed /home/products/file1.html**, followed the path **/home** ==> **/home/whatsnew** ==> **/home/products** ==> **/home/products/file1.html**
	- $\rightarrow$  (Olympics Web site) 30% of clients who accessed sport specific pages started from the *Sneakpeek* page.
	- $\rightarrow$  65% of clients left the site after 4 or less references.

## **Search Engines for Web Mining**

#### The number of Internet hosts exceeded...

- 1.000 in 1984
- 10.000 in 1987
- 100,000 in 1989
- 1.000.000 in 1992
- 10.000.000 in 1996
- 100.000.000 in 2000

## Web search basics

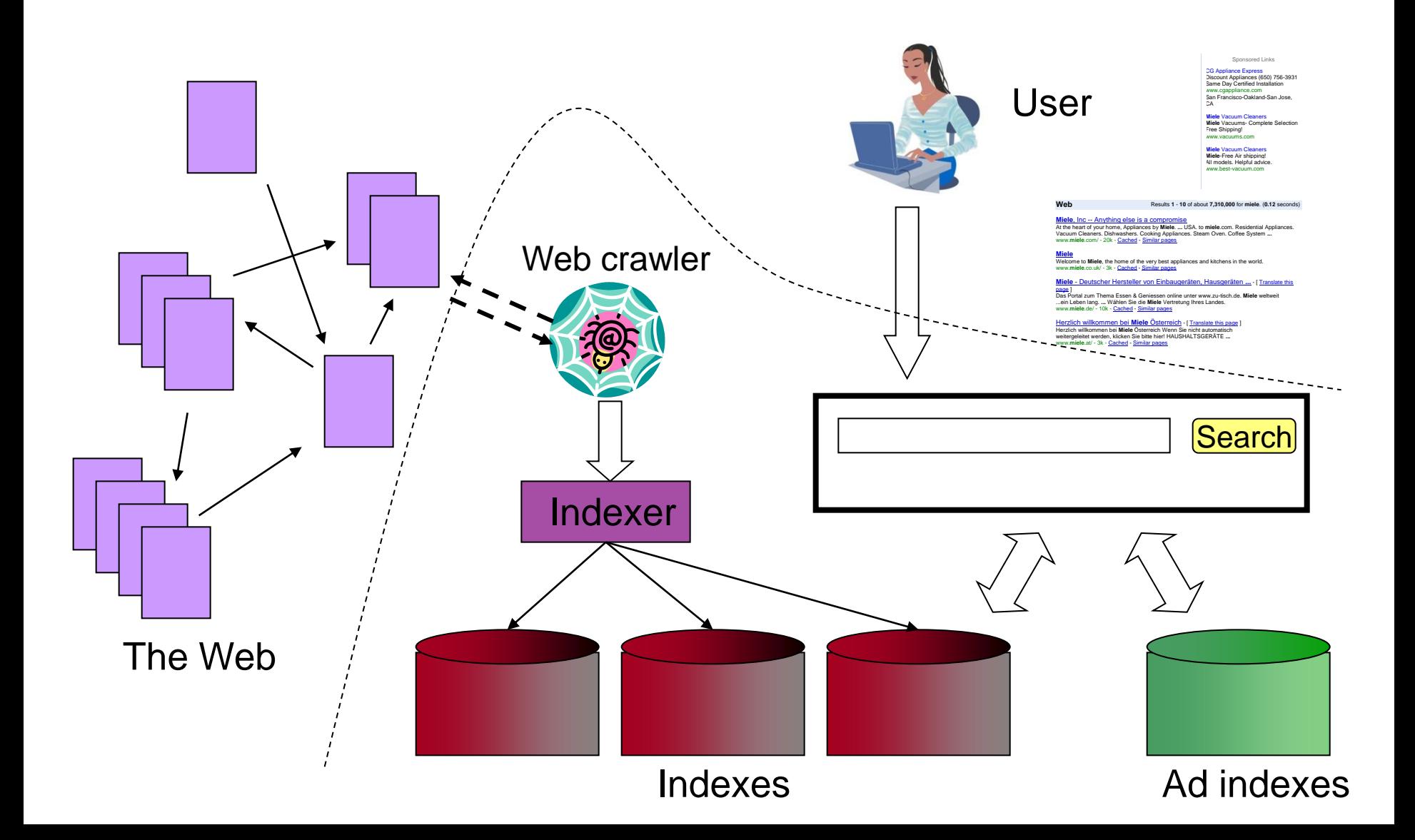
## Search engine components

- Spider (a.k.a. crawler/robot) builds corpus
	- Collects web pages recursively
		- For each known URL, fetch the page, parse it, and extract new URLs
		- Repeat
	- Additional pages from direct submissions & other sources
- The indexer creates inverted indexes
	- Various policies wrt which words are indexed, capitalization, support for Unicode, stemming, support for phrases, etc.
- Query processor serves query results
	- Front end query reformulation, word stemming, capitalization, optimization of Booleans, etc.
	- Back end finds matching documents and ranks them

## Web Search Products and Services

- Alta Vista
- DB2 text extender
- **Excite**
- Fulcrum
- Glimpse (Academic)
- Google!
- Inforseek Internet
- Inforseek Intranet
- Inktomi (HotBot)
- Lycos
- PLS
- Smart (Academic)
- **C** Oracle text extender
- **Verity**
- Yahoo!

#### Boolean search in AltaVista

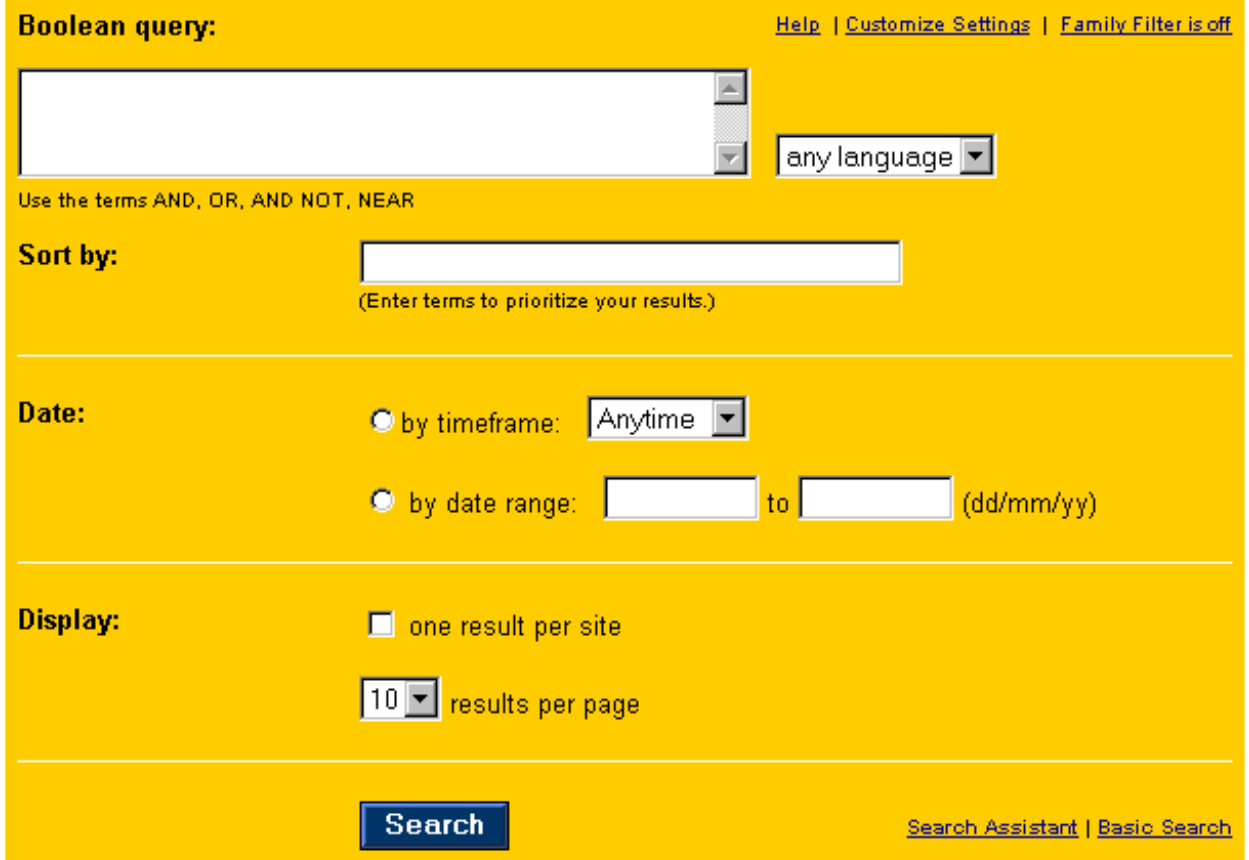

### Specifying field content in HotBot

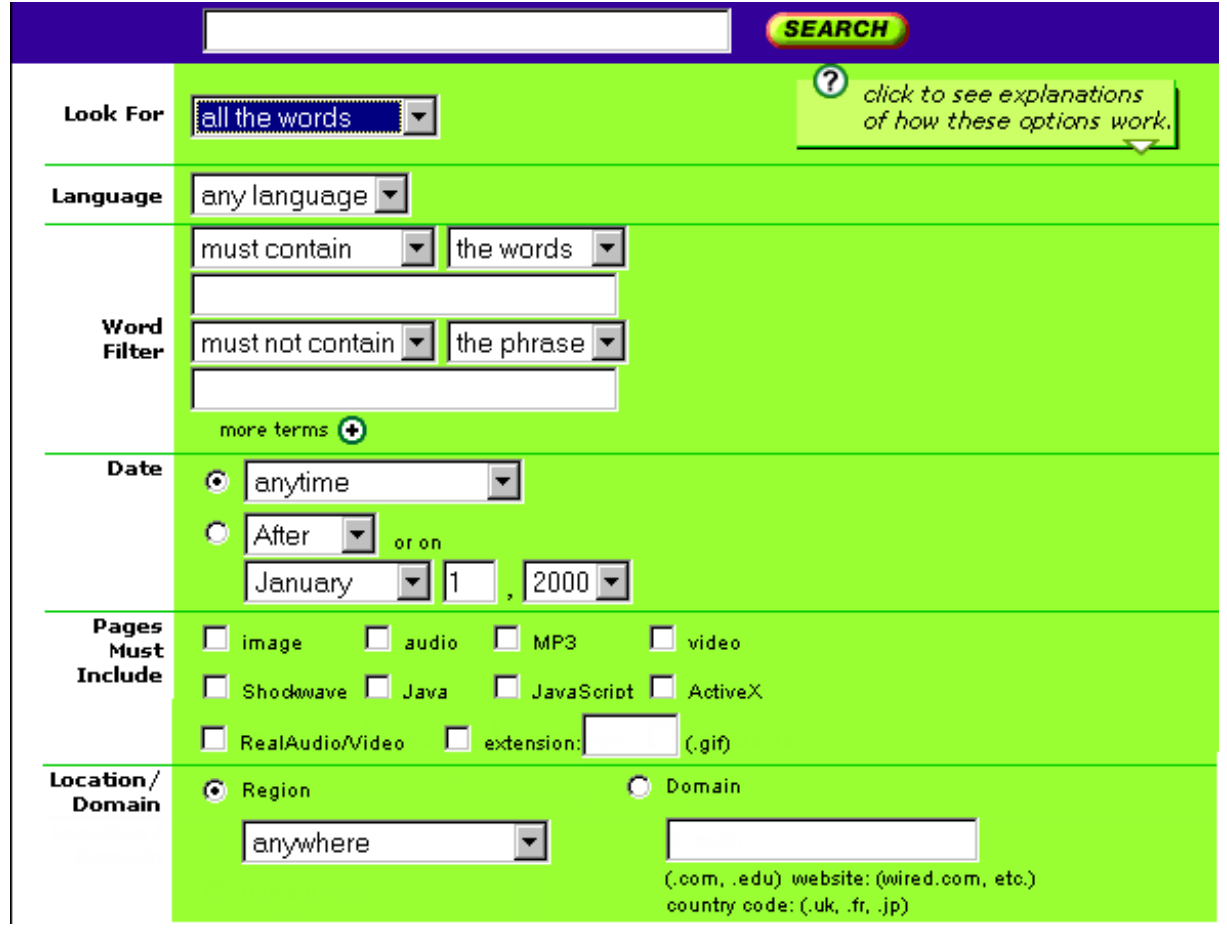

### Natural language interface in AskJeeves

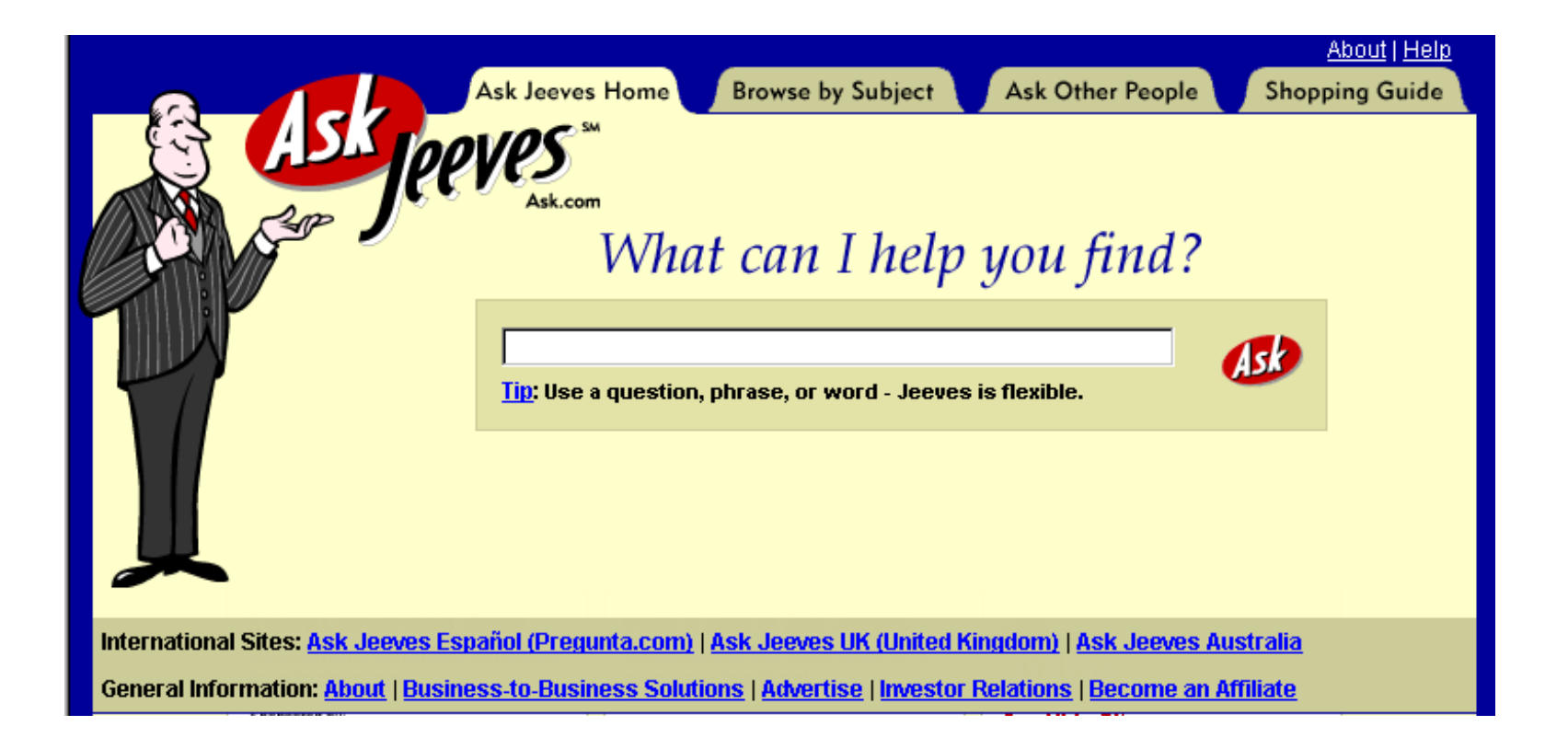

### Three examples of search strategies

- Rank web pages based on popularity
- Rank web pages based on word frequency
- Match query to an expert database

All the major search engines use a mixed strategy in ranking web pages and responding to queries

### Rank based on word frequency

- Library analogue: Keyword search
- Basic factors in HotBot ranking of pages:
	- words in the title
	- keyword meta tags
	- word frequency in the document
	- document length

### Alternative word frequency measures

- Excite uses a thesaurus to search for what you want, rather than what you ask for
- AltaVista allows you to look for words that occur within a set distance of each other
- NorthernLight weighs results by search term sequence, from left to right

### Rank based on popularity

- Library analogue: citation index
- The Google strategy for ranking pages:
	- Rank is based on the number of links to a page
	- Pages with a high rank have a lot of other web pages that link to it
	- $-$  The formula is on the Google help page  $\odot$

### More on popularity ranking

- The Google philosophy is also applied by others, such as NorthernLight
- HotBot measures the popularity of a page by how frequently users have clicked on it in past search results

#### Expert databases: Yahoo!

- An expert database contains predefined responses to common queries
- A simple approach is subject directory, e.g. in Yahoo!, which contains a selection of links for each topic
- The selection is small, but can be useful

#### Expert databases: AskJeeves

- AskJeeves has predefined responses to various types of common queries
- These prepared answers are augmented by a meta-search, which searches other SEs
- Library analogue: Reference desk

#### Best wines in France: AskJeeves

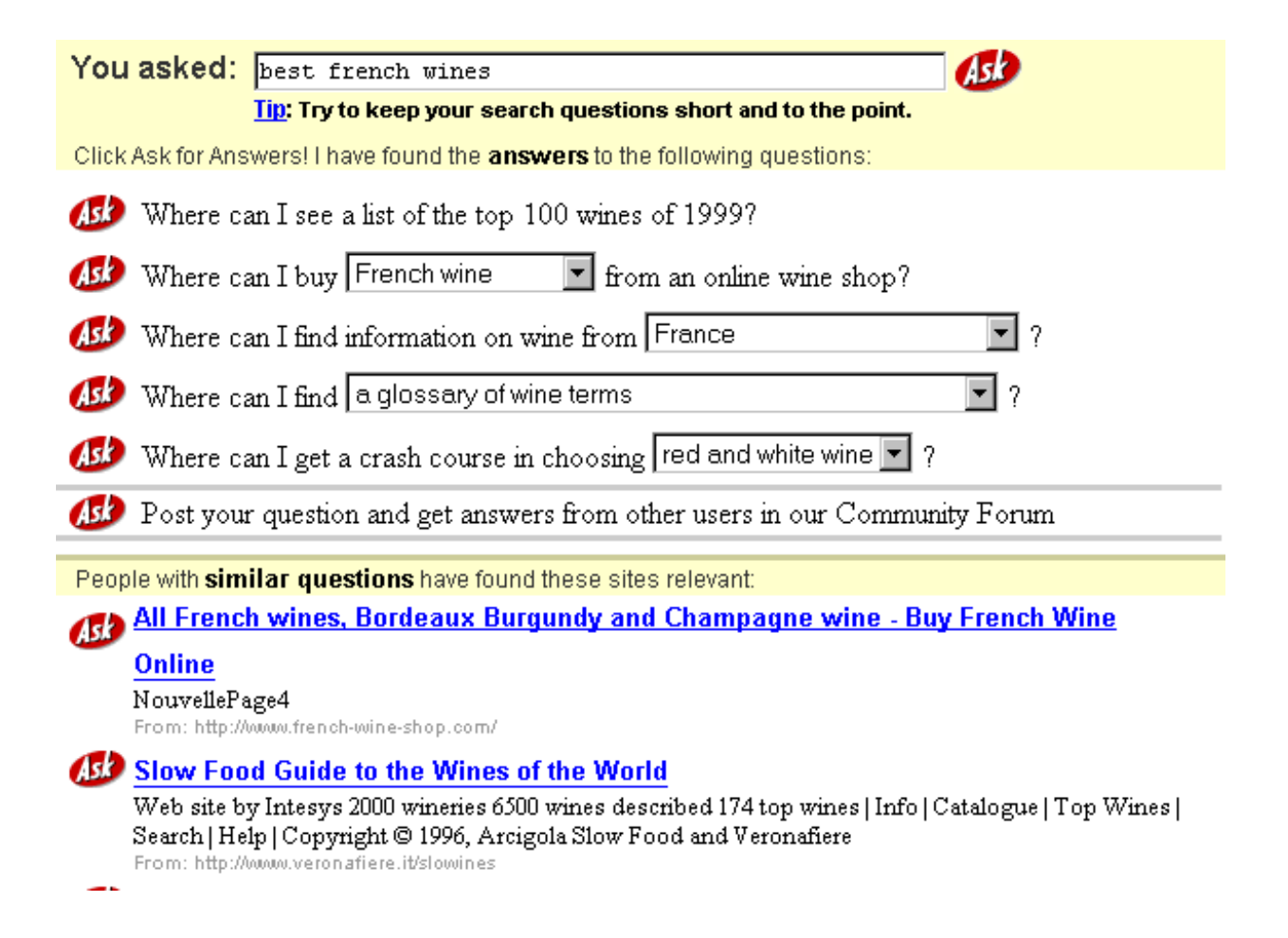

#### Best wines in France: HotBot

#### WEB RESULTS  $53,600$  Matches  $1 - 10$  next >>

#### 1. Jeroboam: Wine Cellar Management software.

Software which manages your own wine cellar, helps you to serve and to pair your best vintages. Other Features include: Stock management, Pairing wines and dishes, help to serve and age wines. Available in English and French version.

#### 2. The best wines of South Africa

The best wines of South Africa Unique dans la région Mouscronnoise et Tournaisienne Invitation découverte en seconde page ... Le soleil de l'Afrique du Sud Apporte au fruit de sa terre une saveur qui jalouse les vins que nous connaissons. Les viticul

#### **3. All French Wine Shop**

They are French and they sell wine. Customers can't ask for more when shopping for Bordeaux, Burgundy, Alsace and Cote du Rhone wines.

#### 4. French Wines

Check out this quide to French wines. Includes a wine vocabulary section and an overview of French wineries.

#### 5. French Wines - Other

Named as the best wine shop on the Internet by Money magazine and one of the top 10 wine retailers in the nation by the publishers of the Wine Spectator.

#### Best wines in France: Google

#### Au Web du Vin, Cave à vin et vente en ligne

... Accord Mets et Vins. Our cellar shop of finest french wines and alcohols, Boutique de vente en ligne et vins et alcools. ... www.webduvin.com/ - 10k - Afrit - Svipaðar síður:

#### **Best Cellars: French Wines**

... for its quality and diversity of wines, and only Italy can be compared with it in terms of quantity. Best Cellars currently stocks these fine French wines... www.bestcellars.ag/france.htm - 68k - Afrit - Svipaðar síður:

#### All French wines, Bordeaux Burgundy and Champagne wine - Buy ...

... on line sales of French wines. Bordeaux and Burgundy wines, Champagne red and white wine. The best vineyards of the french soils, grown up with skill from the ... Lýsing: Online sales of French great wines: Bordeaux and Burgundy red and white, Champagne, Alsace, Loire... Flokkur: Regional > Europe > France > Business and Economy > Shopping > Wine > Retailers www.french-wine-shop.com/ - 6k - Afrit - Svipaðar síður:

#### **Best links concerning shopping for french wines**

... \$15.50 only on Amazon store !! Why waste your time searching for shops on line ? Here is my Selection among best sites about French wines on the Internet. ... www.french-wines.com/Link.htm - 7k - Afrit - Svipaðar síður:

#### Best Cellars - French Red Wines)

... Red Wines Taste Guide - A (light) to F (full ... bodied Fitou is made from the best traditional southern French grape varieties grown between Narbonne and ... www.devon.directory.co.uk/bestcellars/pages/html/wines/france/ red2.htm - 22k - Afrit - Svipaðar síður:

### Some possible improvements

- Automatic translation of websites
- More natural language intelligence
- Use meta data on trusty web pages

### Predicting the future...

- Association analysis of related documents (a popular data mining technique)
- Graphical display of web communities (both two- and three dimensional)
- Client-adjusted query responses

## **Multi-Layered Meta-Web**

### What Role will XML Play?

- XML provides a promising direction for a more structured Web and DBMS-based Web servers
- Promote standardization, help construction of multi-layered Web-base.
- Will XML transform the Web into one unified database enabling structured queries like:
	- "find the cheapest airline ticket from NY to Chicago"
	- "list all jobs with salary > 50 K in the Boston area"
- It is a dream now but more will be minable in the future!

## Web Mining in an XML View

- Suppose most of the documents on web will be published in XML format and come with a valid DTD.
- XML documents can be stored in a relational database, OO database, or a specially-designed database
- To increase efficiency, XML documents can be stored in an intermediate format.

## Mine What Web Search Engine Finds

- Current Web search engines: convenient source for mining
	- keyword-based, return too many answers, low quality answers, still missing a lot, not customized, etc.
- Data mining will help:
	- coverage: using synonyms and conceptual hierarchies
	- better search primitives: user preferences/hints
	- linkage analysis: authoritative pages and clusters
	- Web-based languages: XML + WebSQL + WebML
	- customization: home page + Weblog + user profiles

# Warehousing a Meta-Web: An MLDB Approach

- *Meta-Web:* A structure which summarizes the contents, structure, linkage, and access of the Web and which evolves with the Web
- Layer<sub>0</sub>: the Web itself
- Layer<sub>1</sub>: the lowest layer of the Meta-Web
	- an entry: a Web page summary, including class, time, URL, contents, keywords, popularity, weight, links, etc.
- Layer, and up: summary/classification/clustering in various ways and distributed for various applications
- Meta-Web can be warehoused and incrementally updated
- Querying and mining can be performed on or assisted by meta-Web (a multi-layer digital library catalogue, yellow page).

### A Multiple Layered Meta-Web Architecture

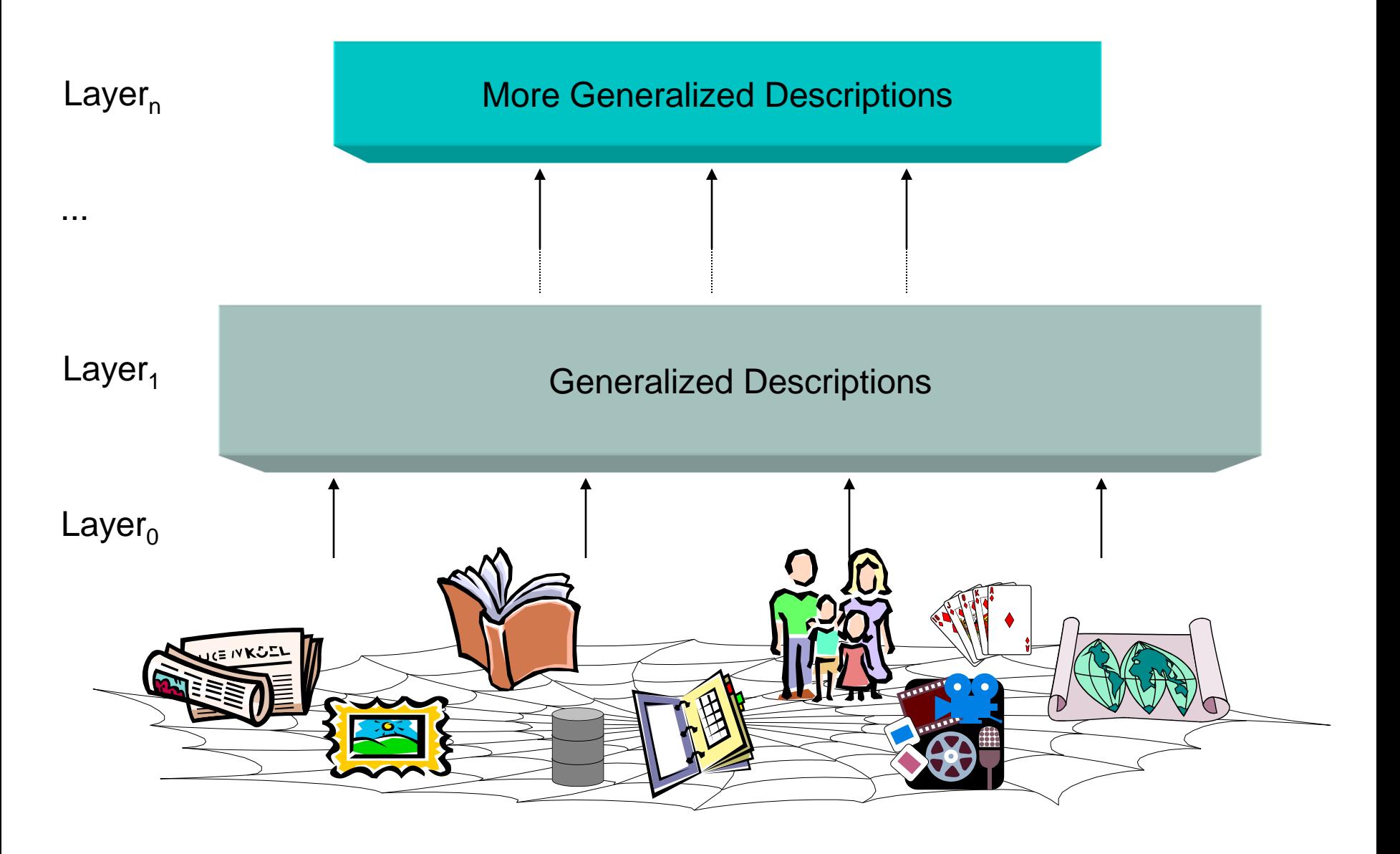

### Construction of Multi-Layer Meta-Web

- XML: facilitates structured and meta-information extraction
- Hidden Web: DB schema "extraction" + other meta info
- Automatic classification of Web documents:
	- based on Yahoo!, etc. as training set + keyword-based correlation/classification analysis (AI assistance)
- Automatic ranking of important Web pages
	- authoritative site recognition and clustering Web pages
- Generalization-based multi-layer meta-Web construction
	- With the assistance of clustering and classification analysis

# Use of Multi-Layer Meta Web

- Benefits of Multi-Layer Meta-Web:
	- Multi-dimensional Web info summary analysis
	- Approximate and intelligent query answering
	- Web high-level query answering (WebSQL, WebML)
	- Web content and structure mining
	- Observing the dynamics/evolution of the Web
- Is it realistic to construct such a meta-Web?
	- Benefits even if it is partially constructed
	- Benefits may justify the cost of tool development, standardization and partial restructuring

## Conclusion

 Web Mining fills the information gap between web users and web designers